## **SPECYFIKACJA ISTOTNYCH WARUNKÓW ZAMÓWIENIA**

# **w postępowaniu o udzielenie zamówienia publicznego na rozbudowę sieci komputerowej, dostawę komputerów i sprzętu komputerowego do Szkoły Podstawowej nr 5 im. Mieszka I w Ostrowie Wielkopolskim**

Postępowanie o udzielenie zamówienia prowadzone jest w trybie **przetargu nieograniczonego** na podstawie ustawy z dnia 29 stycznia 2004 roku Prawo zamówień publicznych (Dz. U. z 2010 r. Nr 113, poz. 759, z późn. zm.).

Zatwierdzono w dniu: 13 czerwca 2014 r.

Dyrektor – Dorota Cieśla

## **I. Nazwa (firma) oraz adres zamawiającego**

### **Szkoła Podstawowa nr 5 im. Mieszka I**

**ul. Grabowska 1-3**

**63 – 400 Ostrów Wielkopolski**

Tel./ Fax. 62 736 46 27

e-mail: [sp5ostrow@wp.pl](mailto:sp5ostrow@wp.pl)

znak sprawy: SP5.223.1.2014

## **II. Tryb udzielenia zamówienia**

Trybem postępowania jest przetarg nieograniczony. Zamówienie zostanie udzielone Wykonawcy, który zostanie wybrany, zgodnie z przepisami ustawy z dnia 29 stycznia 2004 r. Prawo zamówień publicznych (tekst jedn. Dz. U. z 2010 r. Nr 113, poz. 759 ze zm.), zwanej dalej "ustawą" i postanowieniami Specyfikacji Istotnych Warunków Zamówienia, zwanej dalej "SIWZ".

## **III. Opis przedmiotu zamówienia**

1. Przedmiotem zamówienia jest rozbudowa sieci komputerowej kablowej oraz bezprzewodowej, dostawa i instalacja:

- 22 sztuk zestawów komputerów stacjonarnych z osprzętem,

- 2 sztuk zestawów komputerów notebook z osprzętem,

- 30 sztuk tabletów multimedialnych,

- 1 sztuki tablicy interaktywnej wraz z rzutnikiem i głośnikami,

- 1 sztuki wizualizera oraz zestawu 32 pilotów do testów.

Sieć przewodowa musi zostać rozbudowana w 21 salach lekcyjnych, sieć bezprzewodowa musi

obejmować 13 pomieszczeń zajęciowych i pokój nauczycielski.

Szczegółowy opis przedmiotu zamówienia został określony w **załączniku nr 1 do SIWZ.**

## **2. Wymagania ogólne:**

1) Sprzęt komputerowy musi być fabrycznie nowy, wyprodukowany w roku 2014 i wolny od obciążeń prawami osób trzecich.

Do każdego urządzenia musi być dołączona karta gwarancyjna oraz instrukcja obsługi w języku polskim.

2) Sprzęt komputerowy musi posiadać aktualne certyfikaty dotyczące wymogu jakości.

3) Dostawa obejmuje rozładunek, wniesienie, rozpakowanie i sprawdzenie działania w pomieszczeniu wskazanym przez Zamawiającego.

4) Wykonawca ponosi odpowiedzialność za terminowe i rzetelne wykonanie przedmiotu umowy.

5) Wykonawca zobowiązuje się na własny koszt i ryzyko dostarczyć przedmiot zamówienia

 do siedziby Zamawiającego oraz podłączyć we wskazanym przez Zamawiającego miejscu wraz ze wstępnym uruchomieniem.

- 6) Pozostawienie mienia Zamawiającego w stanie nie pogorszonym po zakończonej dostawie sprzętu komputerowego.
- 7) Pozostawienie pomieszczeń w należytym porządku oraz usunięcia opakowań związanych z dostawą sprzętu komputerowego.
- 2. Wykonawca zobowiązany jest udzielić gwarancji i rękojmi na następujących warunkach:
- 3 lata od daty ostatecznego odbioru robót w przypadku rozbudowy kablowej sieci komputerowej;
- 3 lata od daty instalacji i uruchomienia w przypadku dostarczanych komputerów stacjonarnych, tabletów, tablic interaktywnych, rzutników, pilotów do testów oraz wizualizera;
- 3 lata od daty instalacji i uruchomienia w przypadku dostarczanych urządzeń niezbędnych do zapewnienia dostępu do bezprzewodowego Internetu.
- 3. Wykonawca zobowiązany jest w ramach dostawy zainstalować komputery, w tym: zainstalować oprogramowanie dostarczone wraz z komputerem, przenieść, skonfigurować, zainstalować i uruchomić sprzęt w miejscu użytkowania (stanowisku pracy) oraz odebrać opakowanie.
- 4. **W celu właściwej wyceny zakresu robót związanych z rozbudową sieci komputerowej zamawiający zaleca wykonawcom wizję lokalną**.
- 5. Oznaczenie wg CPV:

32410000-0. Lokalna sieć komputerowa

30236000-2. Różny sprzęt komputerowy

30213200-6. Komputer przenośny

30213200-7. Komputer tablet

30213300-8. Komputer biurkowy

## **IV. Opis części zamówienia, jeżeli zamawiający dopuszcza składanie ofert częściowych**

Nie dopuszcza się składania ofert częściowych.

# **V. Informacja o przewidywanych zamówieniach uzupełniających, o których mowa w art. 67 ust. 1 pkt 6 i 7 ustawy lub art. 134 ust. 6 pkt 3, oraz okoliczności, po których zaistnieniu będą one udzielane, jeżeli zamawiający przewiduje udzielenie takich zamówień**

Zamawiający nie przewiduje możliwości udzielania zamówień uzupełniających.

# **VI. Opis sposobu przedstawiania ofert wariantowych oraz minimalne warunki, jakim muszą odpowiadać oferty wariantowe, jeżeli zamawiający dopuszcza ich składanie**

Nie dopuszcza się składania ofert wariantowych.

## **VII. Termin wykonania zamówienia**

Całe zamówienie musi zostać zrealizowane w terminie 30 dni od dnia zawarcia umowy.

## **VIII. Opis warunków udziału w postępowaniu oraz opis sposobu dokonywania oceny spełniania tych warunków**

- 1. O udzielenie zamówienia mogą ubiegać się Wykonawcy, którzy spełniają warunki określone w art. 22 ust. 1 ustawy, dotyczące:
	- 1) posiadania uprawnień do wykonywania określonej działalności lub czynności, jeżeli przepisy prawa nakładają obowiązek ich posiadania;

Zamawiający dokona oceny spełniania warunku udziału w postępowaniu na podstawie złożonego wraz z ofertą oświadczenia wykonawcy, *wg formuły spełnia / nie spełnia.*

- 2) posiadania wiedzy i doświadczenia, tj.: Zamawiający dokona oceny spełniania warunku udziału w postępowaniu na podstawie złożonego wraz z ofertą oświadczenia wykonawcy, *wg formuły spełnia / nie spełnia.*
- 3) dysponowania odpowiednim potencjałem technicznym oraz osobami zdolnymi do wykonania zamówienia;

Zamawiający dokona oceny spełniania warunku udziału w postępowaniu na podstawie złożonego wraz z ofertą oświadczenia wykonawcy, *wg formuły spełnia / nie spełnia.*

4) sytuacji ekonomicznej i finansowej.

Zamawiający dokona oceny spełniania warunku udziału w postępowaniu na podstawie złożonego wraz z ofertą oświadczenia wykonawcy, *wg formuły spełnia / nie spełnia.*

- 2. O udzielenie zamówienia mogą ubiegać się wykonawcy, co do których brak podstaw do wykluczenia z powodu niespełnienia warunków, o których mowa w art. 24 ust. 1 ustawy.
- 3. Ocena spełnienia wymaganych warunków udziału w postępowaniu będzie przeprowadzona w oparciu o przedłożone przez Wykonawcę dokumenty i oświadczenia, o których mowa w części IX SIWZ.

# **IX. Wykaz oświadczeń i dokumentów, jakie mają dostarczyć wykonawcy w celu potwierdzenia spełniania warunków udziału w postępowaniu**

- 1. **Do oferty (formularza ofertowego - załącznik nr 2 do SIWZ), Wykonawca na potwierdzenie spełniania warunków udziału w postępowaniu dołączy:**
	- 1) oświadczenie o spełnieniu warunków udziału w postępowaniu zgodnie

z art. 44 ustawy **(załącznik nr 3 do SIWZ)**;

- 2) oświadczenie o braku podstaw do wykluczenia z postępowania o udzielenie zamówienia wykonawcy w okolicznościach, o których mowa w art. 24 ust. 1 ustawy (**załącznik nr 4 do SIWZ**);
- 3) aktualny odpis z właściwego rejestru lub z centralnej ewidencji i informacji o działalności gospodarczej, jeżeli odrębne przepisy wymagają wpisu do rejestru lub ewidencji, w celu wykazania braku podstaw do wykluczenia w oparciu o art. 24 ust. 1 pkt 2 ustawy, wystawiony nie wcześniej niż 6 miesięcy przed upływem terminu składania ofert;
- 4) oświadczenie, że osoby, które będą uczestniczyć w wykonywaniu zamówienia, posiadają wymagane uprawnienia, jeżeli ustawy nakładają obowiązek posiadania takich uprawnień, **(załącznik nr 3 do SIWZ)**;
- 5) **W celu potwierdzenia, że oferowane zestawy komputerowe i notebooki spełniają wymagania określone w opisie przedmiotu zamówienia wykonawca składa także:**

wydruk ze strony Internetowej <http://www.cpubenchmark.net/> potwierdzający, że oferowany w komputerach oraz tabletach procesor uzyskał wymaganą ilość punktów w teście (Wpisać nazwę testu) lub jeżeli procesor zainstalowany w oferowanych komputerach i/lub tabletach nie znajduje się w tabeli wyników testów (nazwa testu) dokument i/lub oświadczenie, w którym potwierdzone zostanie, że w oferowanych komputerach i/lub tabletach procesor został poddany ww. testowi i uzyskał w nim wymaganą ilość punktów.

- 6) Zaakceptowany projekt umowy **(załącznik nr 6 do SIWZ)**.
- 2. Jednocześnie Zamawiający informuje, że w przypadku realizacji zamówienia przez **podmioty występujące wspólnie** do oferty winno być dołączone pełnomocnictwo do reprezentowania w postępowaniu albo reprezentowania w postępowaniu i zawarcia umowy w sprawie zamówienia publicznego. W celu potwierdzenia spełnienia warunków wymaganych od Wykonawców wspólnie ubiegających się o zamówienie, dokumenty wymienione:
	- w ust. 1 pkt 1-3, winny być przedłożone przez wszystkich Wykonawców występujących wspólnie;
	- $-$  w ust. 1 pkt 4 5 muszą przedłożyć 1 lub kilku Wykonawców występujących wspólnie, warunek będzie oceniany łącznie.
- 3. W przypadku wykonania przedmiotu zamówienia przy udziale **podwykonawców** Wykonawca musi wskazać w ofercie części zamówienia, których wykonanie zamierza powierzyć podwykonawcom **(załącznik nr 5 do SIWZ)**. Wykonawca odpowiada za podwykonawców jak za działania własne.
- 4. Zgodnie z art. 26 ust. 2b ustawy, w przypadku polegania przez Wykonawcę na wiedzy i doświadczeniu, potencjale technicznym, osobach zdolnych do wykonania zamówienia lub zdolnościach finansowych innych podmiotów, niezależnie od charakteru prawnego łączących go

z nim stosunków – Wykonawca jest zobowiązany udowodnić zamawiającemu, iż będzie dysponował zasobami niezbędnymi do realizacji zamówienia, w szczególności przedstawiając w tym celu **pisemne zobowiązanie tych podmiotów do oddania mu do dyspozycji niezbędnych zasobów** na okres korzystania z nich przy wykonaniu zamówienia.

5. **Wykonawca wraz z ofertą zobowiązany jest złożyć listę podmiotów należących do tej samej grupy kapitałowe**j, w rozumieniu ustawy z dnia 16 lutego 2007 r. o ochronie konkurencji i konsumentów albo informację o tym, że nie należy do grupy kapitałowej. Jeżeli Wykonawca złoży listę podmiotów należących do tej samej grupy kapitałowej, Zamawiający zwróci się do Wykonawcy o udzielenie w określonym terminie wyjaśnień dotyczących powiązań, o których mowa w art. 24 ust. 2 pkt 5 ustawy. Zamawiający, oceniając wyjaśnienia, weźmie pod uwagę obiektywne czynniki, w szczególności wpływ powiązań, o których mowa w art. 25 ust. 2 pkt 5 ustawy, istniejących między przedsiębiorcami, na ich zachowania w postępowaniu oraz przestrzeganie zasady uczciwej konkurencji. Zamawiający wykluczy z postępowania o udzielenie zamówienia wykonawcę, który nie złożył wyjaśnień, oraz wykonawcę, który nie złożył listy podmiotów należących do tej samej grupy kapitałowej.

Jeżeli wykonawca ma siedzibę lub miejsce zamieszkania poza terytorium Rzeczypospolitej Polskiej, zamiast dokumentów, o których mowa w pkt IX. 3 - składa dokument lub dokumenty wystawione w kraju, w którym ma siedzibę lub miejsce zamieszkania, potwierdzające odpowiednio, że:

– nie otwarto jego likwidacji ani nie ogłoszono upadłości,

Dokumenty, o których mowa w ust. 1 pkt 1 lit. a tiret pierwsze powinny być wystawione nie wcześniej niż 6 miesięcy przed upływem terminu składania wniosków o dopuszczenie do udziału w postępowaniu o udzielenie zamówienia albo składania ofert.

Jeżeli w kraju miejsca zamieszkania osoby lub w kraju, w którym wykonawca ma siedzibę lub miejsce zamieszkania, nie wydaje się dokumentów, o których mowa w ust. 1, zastępuje się je dokumentem zawierającym oświadczenie, w którym określa się także osoby uprawnione do reprezentacji wykonawcy, złożone przed właściwym organem sądowym, administracyjnym albo organem samorządu zawodowego lub gospodarczego odpowiednio kraju miejsca zamieszkania osoby lub kraju, w którym wykonawca ma siedzibę lub miejsce zamieszkania, lub przed notariuszem. Przepis ust. 2 stosuje się odpowiednio.

W przypadku wątpliwości co do treści dokumentu złożonego przez wykonawcę mającego siedzibę lub miejsce zamieszkania poza terytorium Rzeczypospolitej Polskiej, zamawiający może zwrócić się do właściwych organów odpowiednio kraju miejsca zamieszkania osoby lub kraju, w którym wykonawca ma siedzibę lub miejsce zamieszkania, z wnioskiem o udzielenie niezbędnych informacji dotyczących przedłożonego dokumentu.

6. **Dokumenty mogą być przedstawione w formie oryginałów lub kserokopii poświadczonej przez Wykonawcę za zgodność z oryginałem.**

## **X. Informacja o sposobie porozumiewania się zamawiającego z wykonawcami oraz przekazywaniu oświadczeń i dokumentów, a także wskazanie osób uprawnionych do porozumiewania się z wykonawcami**

W niniejszym postępowaniu, zgodnie z art. 27 ust. 1 ustawy, Zamawiający dopuszcza przekazywanie oświadczeń, wniosków, zawiadomień oraz informacji pisemnie, faksem (62 736 46 27) lub drogą elektroniczną.

W przypadku przekazania dokumentów lub informacji faksem każda ze stron na żądanie drugiej niezwłocznie potwierdza fakt ich otrzymania.

## **XI. Adres poczty elektronicznej lub strony internetowej zamawiającego, jeżeli zamawiający dopuszcza porozumiewanie się drogą elektroniczną**

e-mail: [sp5ostrow@wp.pl](mailto:sp5ostrow@wp.pl)

## **XII. Wymagania dotyczące wadium**

Zamawiający nie wymaga wniesienia wadium.

## **XIII. Termin związania ofertą**

Wykonawca pozostaje związany ofertą przez okres 30 dni, zgodnie z art. 85 ust. 1 pkt 1 ustawy. Bieg terminu związania ofertą rozpoczyna się wraz z upływem terminu składania ofert.

## **XIV. Opis sposobu przygotowania ofert**

- 1. Do oferty zostaną załączone wszystkie dokumenty wymagane postanowieniami SIWZ.
- 2. W ofercie należy podać typ, model i producenta oferowanych komputerów, sprzętu komputerowego i pozostałych urządzeń multimedialnych oraz parametry komputerów, sprzętu komputerowego i pozostałych urządzeń multimedialnych, w zakresie jak w załączniku nr 1 zalecane jest użycie w tym celu załącznika nr 2.
- 3. W celu potwierdzenia, że oferowany przedmiot zamówienia spełnia wymagania określone przez Zamawiającego, należy załączyć do oferty dokumenty (certyfikaty i oświadczenia) wyszczególnione w załączniku nr 2 do SIWZ.
- 4. Wykonawca może złożyć tylko jedną ofertę, zawierającą jednoznacznie opisaną propozycję ofertową.
- 5. W przypadku, gdyby Wykonawca, jako załącznik do oferty dołączył kserokopię wymaganego

dokumentu, kserokopia ta winna być potwierdzona za zgodność z oryginałem przez Wykonawcę.

- 6. Wykonawca na żądanie Zamawiającego ma obowiązek przedstawić oryginały złożonych przez siebie dokumentów.
- 7. Ofertę sporządza się w języku polskim.
- 8. Oferta winna być napisana na maszynie do pisania lub ręcznie długopisem albo nieścieralnym atramentem – oferta może mieć także postać wydruku komputerowego. Oferta musi być czytelna. Zamawiający nie dopuszcza składania oferty drogą elektroniczną.
- 9. Zaleca się, aby wszystkie strony oferty w tym wszystkie załączniki były parafowane przez osobę podpisującą ofertę.
- 10. Oferta musi być podpisana przez osobę upoważnioną do reprezentowania Wykonawcy. W przypadku podpisania oferty przez osobę nie wykazaną w Krajowym Rejestrze Sądowym – rejestrze przedsiębiorców lub nie wykazaną w centralnej ewidencji i informacji o działalności gospodarczej, do oferty winno być dołączone pełnomocnictwo (oryginał lub kopia poświadczona za zgodność z oryginałem) dla osoby/osób podpisujących ofertę.
- 11. Zaleca się, aby wszystkie strony oferty były spięte (zszyte) we właściwej kolejności w sposób zapobiegający dekompletacji oferty. Zaleca się, aby każda ze stron była ponumerowana.
- 12. Zaleca się, aby wszelkie poprawki lub zmiany w tekście oferty były parafowane i datowane własnoręcznie przez osobę podpisującą ofertę.
- 13. W przypadku, gdyby oferta zawierała informacje stanowiące tajemnicę przedsiębiorstwa w rozumieniu przepisów o zwalczaniu nieuczciwej konkurencji, Wykonawca winien – nie później niż w terminie składania ofert – w sposób nie budzący wątpliwości zastrzec, które spośród zawartych w ofercie informacji stanowią tajemnicę przedsiębiorstwa. Wykonawca nie może zastrzec informacji, o których mowa w art. 86 ust. 4 ustawy.

## **XV. Miejsce oraz termin składania i otwarcia ofert**

1. Ofertę zaleca się złożyć w zapieczętowanej kopercie.

Na kopercie winien być umieszczony napis:

## **Oferta w postępowaniu o udzielenie zamówienia publicznego**

## **na rozbudowę sieci komputerowej, dostawę komputerów i sprzętu komputerowego. Nie otwierać do 20 czerwca 2014r. do godz. 10.00**

- 2. Zaleca się, aby koperta wewnętrzna posiadała nazwę i adres Wykonawcy.
- 3. Koperta powinna być szczelnie zamknięta w sposób uniemożliwiający zapoznanie się z treścią Oferty.
- 4. Oferta musi być złożona w sekretariacie Szkoły Podstawowej nr 5 im. Mieszka I przy ul. Grabowska 1-3, 63 – 400 Ostrów Wielkopolski, w dniach od poniedziałku do piątku w godz. 7 $^{30}$ -15 $^{30}$ .

## **Termin składania ofert upływa 20 czerwca 2014r. o godz. 09:45.**

- 5. Przy składaniu oferty na żądanie Wykonawcy wydawane jest pokwitowanie.
- 6. Wykonawca może wprowadzić zmiany lub wycofać złożoną ofertę przed upływem terminu składania ofert.
- 7. Zamawiający zaleca, aby w celu dokonania zmiany lub wycofania oferty, Wykonawca złożył Zamawiającemu kolejną zamkniętą kopertę, oznaczoną jak w punkcie 1, z dopiskiem "Zmiana" lub "Wycofanie".
- 8. Oferty złożone po terminie składania ofert zostaną niezwłocznie zwrócone bez otwierania.
- 9. **Otwarcie ofert nastąpi w dniu 20 czerwca 2014r. o godz. 10:00 w siedzibie zamawiającego.**
- 10. Otwarcia ofert dokona Komisja Przetargowa.
- 11. Otwarcie ofert jest jawne i prowadzone na zasadach określonych w art. 86 ustawy.

## **XVI. Opis sposobu obliczenia ceny**

- 1. W formularzu ofertowym (**stanowiącym załącznik nr 2 do SIWZ**) Wykonawca poda w PLN cenę brutto za wykonanie całości zamówienia. Cena musi obejmować wszystkie koszty związane z realizacją przedmiotu zamówienia (np. opłaty, podatki, cła).
- 2. Zamówienie zostanie udzielone Wykonawcy, który spełni wymagania określone w SIWZ i uzyska najwyższą liczbę punktów wg podanego kryterium oceny.
- 3. Błąd w wyliczeniu ceny którego nie można poprawić spowoduje odrzucenie oferty.

## **XVII. Informacje dotyczące walut obcych, w jakich mogą być prowadzone rozliczenia między zamawiającym a wykonawcą, jeżeli zamawiający przewiduje rozliczenia w walutach obcych**

Wszelkie rozliczenia między Zamawiającym a Wykonawcą prowadzone będą w złotych polskich.

## **XVIII. Opis kryteriów, którymi zamawiający będzie się kierował przy wyborze oferty wraz z podaniem znaczenia tych kryteriów i sposobu oceny ofert**

- 1. Jedynym kryterium w tym postępowaniu jest cena za cały przedmiot zamówienia –100%.
- 2. W kryterium "cena" zostanie zastosowany wzór:
- *1 - Cena (koszt) - 100*

*Liczba punktów = ( Cmin/Cof ) \* 100* 

*gdzie:*

*- Cmin - najniższa cena spośród wszystkich ofert*

- Cof - cena podana w ofercie

# **XIX. Otwarcie i ocena ofert oraz informacje o formalnościach, jakie powinny zostać dopełnione po wyborze oferty w celu zawarcia umowy w sprawie zamówienia publicznego**

- 1. Otwarcie ofert jest jawne.
- 2. Podczas otwarcia ofert Zamawiający ogłosi nazwy (firmy) oraz adresy Wykonawców, a także informacje dotyczące m.in. zaoferowanej ceny.
- 3. W toku badania i oceny złożonych ofert Zamawiający może żądać udzielenia przez Wykonawców pisemnych wyjaśnień dotyczących treści złożonych przez nich ofert.
- 4. Zamawiający poprawia w tekście oferty oczywiste omyłki pisarskie oraz oczywiste omyłki rachunkowe, z uwzględnieniem konsekwencji rachunkowych dokonanych poprawek, inne omyłki polegające na niezgodności oferty ze specyfikacją, niepowodujące istotnych zmian w treści oferty

- niezwłocznie zawiadamiając o tym Wykonawcę, którego oferta została poprawiona.

- 5. Zamawiający zobowiązany jest odrzucić ofertę, stosownie do art. 89 ust. 1 ustawy, jeżeli:
	- 1) jest niezgodna z ustawą;
	- 2) jej treść nie odpowiada treści SIWZ, z zastrzeżeniem art. 87 ust. 2 pkt 3 ustawy;
	- 3) jej złożenie stanowi czyn nieuczciwej konkurencji w rozumieniu przepisów o zwalczaniu nieuczciwej konkurencji;
	- 4) zawiera rażąco niską cenę w stosunku do przedmiotu zamówienia;
	- 5) została złożona przez Wykonawcę wykluczonego z udziału w postępowaniu o udzielenie zamówienia lub niezaproszonego do składania ofert;
	- 6) zawiera błędy w obliczeniu ceny;
	- 7) Wykonawca w terminie 3 dni od dnia doręczenia zawiadomienia nie zgodził się na poprawienie omyłki, o której mowa w art. 87 ust. 2 pkt 3 ustawy;
	- 8) jest nieważna na podstawie odrębnych przepisów.
- 6. Zamawiający udzieli zamówienia Wykonawcy, którego oferta będzie odpowiadać wszystkim wymaganiom przedstawionym w SIWZ i zostanie oceniona jako najkorzystniejsza w oparciu o podane kryteria wyboru.
- 7. O dokonaniu wyboru oferty Zamawiający powiadomi niezwłocznie pozostałych Wykonawców.
- 8. Zamawiający unieważni postępowanie stosownie do art. 93 ust. 1 ustawy, jeżeli:
	- 1) nie złożono żadnej oferty nie podlegającej odrzuceniu;
	- 2) cena najkorzystniejszej oferty lub oferta z najniższą ceną przewyższa kwotę, którą Zamawiający zamierza przeznaczyć na sfinansowanie zamówienia, chyba że Zamawiający może zwiększyć tę kwotę do ceny najkorzystniejszej oferty;
- 3) wystąpiła istotna zmiana okoliczności powodująca, że prowadzenie postępowania lub wykonanie zamówienia nie leży w interesie publicznym, czego nie można było wcześniej przewidzieć;
- 4) postępowanie obarczone jest niemożliwą do usunięcia wadą uniemożliwiającą zawarcie niepodlegającej unieważnieniu umowy w sprawie zamówienia publicznego.
- 9. O unieważnieniu postępowania o udzielenie zamówienia Zamawiający zawiadamia równocześnie wszystkich Wykonawców:
	- 1) którzy ubiegali się o udzielenie zamówienia w przypadku unieważnienia postępowania przed upływem terminu składania ofert;
	- 2) złożyli oferty w przypadku unieważnienia postępowania po upływie terminu składania ofert;

- podając uzasadnienie faktyczne i prawne.

- 10. Umowa zostanie zawarta w terminie określonym zgodnie z art. 94 ust. 1 lub 2 ustawy Prawo zamówień publicznych (Dz. U. z 2010 r. Nr 113, poz. 759, z późn. zm.).
- 11. O terminie zawarcia umowy Wykonawca, którego oferta zostanie uznana za najkorzystniejszą, zostanie powiadomiony telefonicznie, faksem, pismem lub e-mailem.

## **XX. Wymagania dotyczące zabezpieczenia należytego wykonania umowy**

Zamawiający nie wymaga wniesienia zabezpieczenia należytego wykonania umowy.

**XXI. Istotne dla stron postanowienia, które zostaną wprowadzone do treści zawieranej umowy w sprawie zamówienia publicznego, ogólne warunki umowy albo wzór umowy, jeżeli zamawiający wymaga od wykonawcy, aby zawarł z nim umowę w sprawie zamówienia publicznego na takich warunkach**

Wzór umowy stanowi integralną część niniejszej SIWZ **(załącznik nr 6 do SIWZ).**

**XXII. Pouczenie o środkach ochrony prawnej przysługujących wykonawcy w toku postępowania o udzielenie zamówienia**

- 1. Odwołanie przysługuje wyłącznie od niezgodnej z przepisami ustawy czynności Zamawiającego podjętej w postępowaniu o udzielenie zamówienia lub zaniechania czynności, do której Zamawiający jest zobowiązany na podstawie ustawy.
- 2. Jeżeli wartość zamówienia jest mniejsza niż kwoty określone w przepisach wydanych na podstawie art. 11 ust. 8 ustawy, odwołanie przysługuje wyłącznie wobec czynności:
	- 1) wyboru trybu negocjacji bez ogłoszenia, zamówienia z wolnej ręki lub zapytania o cenę;
	- 2) opisu sposobu dokonywania oceny spełniania warunków udziału w postępowaniu;
	- 3) wykluczenia odwołującego z postępowania o udzielenie zamówienia;

4) odrzucenia oferty odwołującego.

- 3. Odwołanie powinno wskazywać czynność lub zaniechanie czynności Zamawiającego, której zarzuca się niezgodność z przepisami ustawy, zawierać zwięzłe przedstawienie zarzutów, określać żądanie oraz wskazywać okoliczności faktyczne i prawne uzasadniające wniesienie odwołania.
- 4. Odwołanie wnosi się do Prezesa Krajowej Izby Odwoławczej w formie pisemnej albo elektronicznej opatrzonej bezpiecznym podpisem elektronicznym weryfikowanym za pomocą ważnego kwalifikowanego certyfikatu.
- 5. Odwołujący przesyła kopię odwołania Zamawiającemu przed upływem terminu do wniesienia odwołania w taki sposób, aby mógł on zapoznać się z jego treścią przed upływem tego terminu. Domniemywa się, iż Zamawiający mógł zapoznać się z treścią odwołania przed upływem terminu do jego wniesienia, jeżeli przesłanie jego kopii nastąpiło przed upływem terminu do jego wniesienia za pomocą jednego ze sposobów określonych w art. 27 ust. 2 ustawy.
- 6. Odwołanie wnosi się w terminie 5 dni od dnia przesłania informacji o czynności Zamawiającego stanowiącej podstawę jego wniesienia - jeżeli zostały przesłane w sposób określony w art. 27 ust. 2 ustawy, albo w terminie 10 dni - jeżeli zostały przesłane w inny sposób - w przypadku gdy wartość zamówienia jest mniejsza niż kwoty określone w przepisach wydanych na podstawie art. 11 ust. 8 ustawy.
- 7. Odwołanie wobec treści ogłoszenia o zamówieniu, a jeżeli postępowanie jest prowadzone w trybie przetargu nieograniczonego, także wobec postanowień specyfikacji istotnych warunków zamówienia, wnosi się w terminie 5 dni od dnia zamieszczenia ogłoszenia w Biuletynie Zamówień Publicznych lub specyfikacji istotnych warunków zamówienia na stronie internetowej – jeżeli wartość zamówienia jest mniejsza niż kwoty określone w przepisach wydanych na podstawie art. 11 ust. 8 ustawy.
- 8. Odwołanie wobec czynności innych niż określone w ust. 6 i 7 wnosi się, w przypadku zamówień, których wartość jest mniejsza niż kwoty określone w przepisach wydanych na podstawie art. 11 ust. 8 ustawy - w terminie 5 dni od dnia, w którym powzięto lub przy zachowaniu należytej staranności można było powziąć wiadomość o okolicznościach stanowiących podstawę jego wniesienia.

#### **XXIII. Sposób udzielania wyjaśnień dotyczących SIWZ oraz postanowienia końcowe**

1. Wykonawca może zwrócić się do zamawiającego o wyjaśnienie treści specyfikacji istotnych warunków zamówienia. Zamawiający jest obowiązany udzielić wyjaśnień niezwłocznie, jednak nie później niż na 2 dni przed upływem terminu składania ofert –pod warunkiem że wniosek o wyjaśnienie treści specyfikacji istotnych warunków zamówienia wpłynął do zamawiającego nie później niż do końca dnia, w którym upływa połowa wyznaczonego terminu składania ofert.

- 1a. Jeżeli wniosek o wyjaśnienie treści specyfikacji istotnych warunków zamówienia wpłynął po upływie terminu składania wniosku, o którym mowa w ust. 1, lub dotyczy udzielonych wyjaśnień, zamawiający może udzielić wyjaśnień albo pozostawić wniosek bez rozpoznania.
- 1b. Przedłużenie terminu składania ofert nie wpływa na bieg terminu składania wniosku, o którym mowa w ust. 1*.*
- 2. Zamawiający jednocześnie przesyła treść wyjaśnienia wszystkim Wykonawcom, którym przekazał SIWZ, bez ujawniania źródła zapytania, oraz zamieszcza na stronie internetowej.
- 3. W uzasadnionych przypadkach Zamawiający może przed upływem terminu do składania ofert zmienić treść SIWZ. Dokonaną zmianę specyfikacji Zamawiający przekazuje niezwłocznie wszystkim Wykonawcom, którym przekazano SIWZ, oraz zamieszcza na stronie internetowej.
- 4. Jeżeli w wyniku zmiany treści SIWZ nie prowadzącej do zmiany treści ogłoszenia o zamówieniu jest niezbędny dodatkowy czas na wprowadzenie zmian w ofertach, Zamawiający przedłuża termin składania ofert i informuje o tym Wykonawców, którym przekazano SIWZ, oraz zamieszcza informację na stronie internetowej.
- 5. W sprawach nieuregulowanych w niniejszej specyfikacji mają zastosowanie przepisy ustawy z dnia 29 stycznia 2004 r. Prawo zamówień publicznych (tekst jedn. Dz.U. z 2010 r. Nr 113, poz. 759 ze zm).

### **Osoby uprawnione do porozumiewania się z wykonawcami.**

Zamawiający wyznacza do bezpośredniego kontaktowania się z wykonawcami osobę: Dorota Cieśla, Tel. 62-736 46 27

### **ZAŁĄCZNIKI**

- **Załącznik nr 1 – szczegółowy opis przedmiotu zamówienia -** Specyfikacja techniczna sprzętu
- **Załącznik nr 2 –** Formularz ofertowy
- **Załącznik nr 3 –** Oświadczenie o spełnieniu warunków udziału w postępowaniu oraz o posiadaniu uprawnień,
- **Załącznik nr 4 –** Oświadczenie o braku podstaw do wykluczenia
- **Załącznik nr 5 –** Wykaz podwykonawców
- **Załącznik nr 6 –** wzór umowy
- **Załącznik nr 7 –** mapki sytuacyjne szt. 6 (PDF)

## **Szczegółowy opis przedmiotu zamówienia**

## **1. Rozbudowa szkolnej sieci komputerowej (kablowej)**

OPIS: rozbudowa szkolnej sieci komputerowej (kablowej) poprzez doprowadzenie do każdej z sal lekcyjnych po dwa przewody w miejsce wskazane przez zamawiającego (zgodnie z załączonymi mapkami).

Technologia prowadzenia przewodów - **naścienna korytkowa**

Liczba sal do których należy doprowadzić przewód: 21

## **Założenia projektowe:**

− Okablowanie w budynku zostanie wykonane zgodnie z technologią Ethernet, standardu nie mniej niż – CAT.5E. Przewody UTP zgodne z normą ISO/IEC 11801 2nd edition: 2002 . Żyła miedziana minimum Ø 0.5 mm

- Wszystkie przewody powinny zostać umieszczone w korytach kablowych plastikowych, o przekroju prostokątnym, zamykanych, mocowanych do ścian za pomocą kołków. Koryta kablowe należy przeprowadzić w korytarzach i klatkach schodowych w górnej części pomieszczeń.

− Punkt końcowy w każdej z sal lekcyjnych będzie składać się z jednego, podwójnego gniazda RJ45 (kategorii nie mniej CAT 5E) zamocowanego do ściany za pomocą kołków w miejscu wskazanym przez zamawiającego (zgodnie z załączonymi mapkami) oraz z jednego kabla sieciowego CAT.5E do podłączenia komputera

− Należy zamontować dwa główne punkty koncentracji okablowania (zgodnie z załączonymi mapkami) składające się z:

- szafy kablowej, metalowej typu RACK szerokości 10 lub 19 " o wysokości minimum 4U mieszczonej bezpiecznie - w górnej części pomieszczenia
- panelu krosowego CAT5E., RJ45 o odpowiedniej ilości portów
- przełącznika sieciowego Ethernet 10/100/1000Mbps typu RACK o odpowiedniej ilości portów
- odpowiedniej ilości kabli krosowych CAT.5E (o długości 0,5 m) do połączenia panelswitch
- podłączenia zasilania przełącznika sieciowego z istniejącej sieci elektrycznej (wszelkie podłączenia i przeprowadzenia kabli elektrycznych należy odpowiednio zabezpieczyć zgodnie z Polskimi Normami)

- Wszystkie doprowadzone kable sieciowe do szafek RACK powinny zostać zakończone na panelu krosowym.

- Rozbudowaną sieć należy połączyć z istniejącą siecią komputerową

− Zgodnie z normami maksymalna długość połączenia pomiędzy urządzeniami aktywnymi nie może przekraczać 100 m, należy zachować odpowiednie normy jakości i ilości połączeń kablowych .

− Przy przejściach przez stropy i ściany należy zamontować przepust lub koryto maskujące na całej długości przejścia. Wielkość koryta powinna umożliwiać przeprowadzenie w nich dodatkowych przewodów w późniejszym terminie

− W czasie instalacji przestrzegać promieni gięcia kabli: − dla kabla UTP jest to minimum 8 średnic kabla, tj. ok. 40mm,

− Nie należy przekraczać maksymalnej siły ciągnięcia dla poszczególnych kabli, w zależności od danych umieszczonych w kartach katalogowych.

− Przy mocowaniu wiązek kablowych należy przestrzegać zasad maksymalnej siły ściskania kabla, zależnej od jego konstrukcji, podawanej w kartach katalogowych produktów

− W punktach koncentracji okablowania oraz gniazdach naściennych należy pozostawić odpowiednie zapasy kabli.

**- W przypadku wykonania przekuć w ścianach i innych elementach architektonicznych pod okablowanie sieciowe Wykonawca musi na własny koszt odtworzyć i przywrócić ściany i inne elementy do stanu pierwotnego.**

- Po instalacji okablowania należy wykonać pomiary wszystkich punktów kablowych zapewniając pełną sprawność wszystkich żył okablowania

- Po pomiarach wszystkie gniazda końcowe oraz panele krosowe w punktach koncentracji okablowania powinny zostać ponumerowane i opisane. Odpowiednie dokumentacja z numeracją gniazd powinna zostać przekazana zamawiającemu.

Gwarancja na sprawne działania sieci minimum 3 lata **specyfikacja techniczna** 

## **Switche szt 2 ( opis podany w tabeli)**

## **2. Instalacja szkolnej sieci bezprzewodowej.**

OPIS: Instalacja szkolnej sieci bezprzewodowej polegająca na zainstalowaniu routerów WiFi w standardzie min. 802.11 a,b,g, skonfigurowaniu urządzeń, zabezpieczeniu hasłem oraz sprawdzeniu poprawności działania i zasięgu sygnału radiowego, tak aby sygnałem bezprzewodowym objąć 13 pomieszczeń zajęciowych oraz pokój nauczycielski (szczegółowy zasięg zaznaczony na dołączonych mapkach – załącznik nr 7. Mapki mają charakter poglądowy-zalecana wizja lokalna. )

- **3. Zestaw komputerów stacjonarnych z oprogramowaniem – 22 sztuk (opis podany w tabeli).**  Wszystkie zestawy komputerowe powinny mieć identyczne parametry i pochodzić od jednego producenta. Wszystkie monitory powinny mieć identyczne parametry i pochodzić od jednego producenta.
- **4. Komputer notebook – 2 sztuki (opis podany w tabeli).**
- **5. Tablety – 30 sztuk (opis podany w tabeli) -** do celów edukacyjnych

## **6. Tablica interaktywna z mocowaniem, projektorem i głośnikami – 1 sztuka (zestaw) -** do celów edukacyjnych

OPIS: Zestaw tablicy interaktywnej z projektorem krótkoogniskowym wraz z uchwytem naściennym. Tablica interaktywna powinna mieć możliwość działania jak dotykowy ekran, na którym można wyświetlać dowolną zawartość z komputera, dokonywać notatek, pracować jak na zwykłej tablicy. Tablica o przekątnej przynajmniej 88", czyli o wymiarach powierzchni na której będzie możliwa praca przynajmniej ok. 180 cm (szerokości) i 135 cm (wysokości). Projektor multimedialny do tablicy wykazujący przynajmniej następujące parametry: współczynnik kontrastu nie mniejszy niż 5000:1, przynajmniej 2500 ANSI lumenów, przynajmniej jedno złącze HDMI. Głośniki zewnętrzne zamocowane do ściany typ 2.1 o mocy głośników satelitarnych minimum 30W. Zestaw kabli połączeniowych.

## **7. Wizualizer – 1 sztuka** do celów edukacyjnych

OPIS: urządzenie wyposażone w przetwornik z liczba pikseli przynajmniej 1,3 mil, odświeżanie min. 30 klatek na sekundę, rozdzielczość min. 1024 x 768 XGA, fokus automatyczny, regulacja jasności automatyczna, oświetlenie LED filmowanego obszaru, port min. USB – B, gwarancja i rękojmia min. 3 lata (- zgodnie z pkt III siwz), automatyczna współpraca z oprogramowaniem tablicy po podłączeniu urządzenia do komputera, umożliwiająca bezpośrednią prezentację filmowanego obrazu, możliwość sterowania funkcjami wizualizera (regulacja stopnia powiększenia, regulacja jasności, regulacja ostrości i funkcja auto fokus) z poziomu komputera.

## **8. Piloty do testów – 1 zestaw 32 sztuki** do celów edukacyjnych

OPIS: Zestaw pilotów do testów i odpowiedzi wraz z walizką, składający się przynajmniej z 32 sztuk z dołączonym oprogramowaniem umożliwiającym szybki dostęp do wyników i różnego rodzaju raportów z przeprowadzonych testów. Minimalna funkcjonalność, powinna zezwalać na obsługę pytań wielokrotnego wyboru, PRAWDA/FAŁSZ oraz TAK/NIE. Piloty powinny współpracować z programem Microsoft Office PowerPoint, a także umożliwiać przeprowadzanie testów stworzonych przez nauczyciela. Transmisja sygnału bezprzewodowa podczerwień lub radio 2,4 GHz, zasięg nie mniejszy niż 15 m., gwarancja i rękojmia 3 lata - zgodnie z pkt III siwz

## **ZESTAW KOMPUTEROWY do celów edukacyjnych**

 $\blacksquare$ 

Komputer stacjonarny o poniższych parametrach lub lepszych<br>T

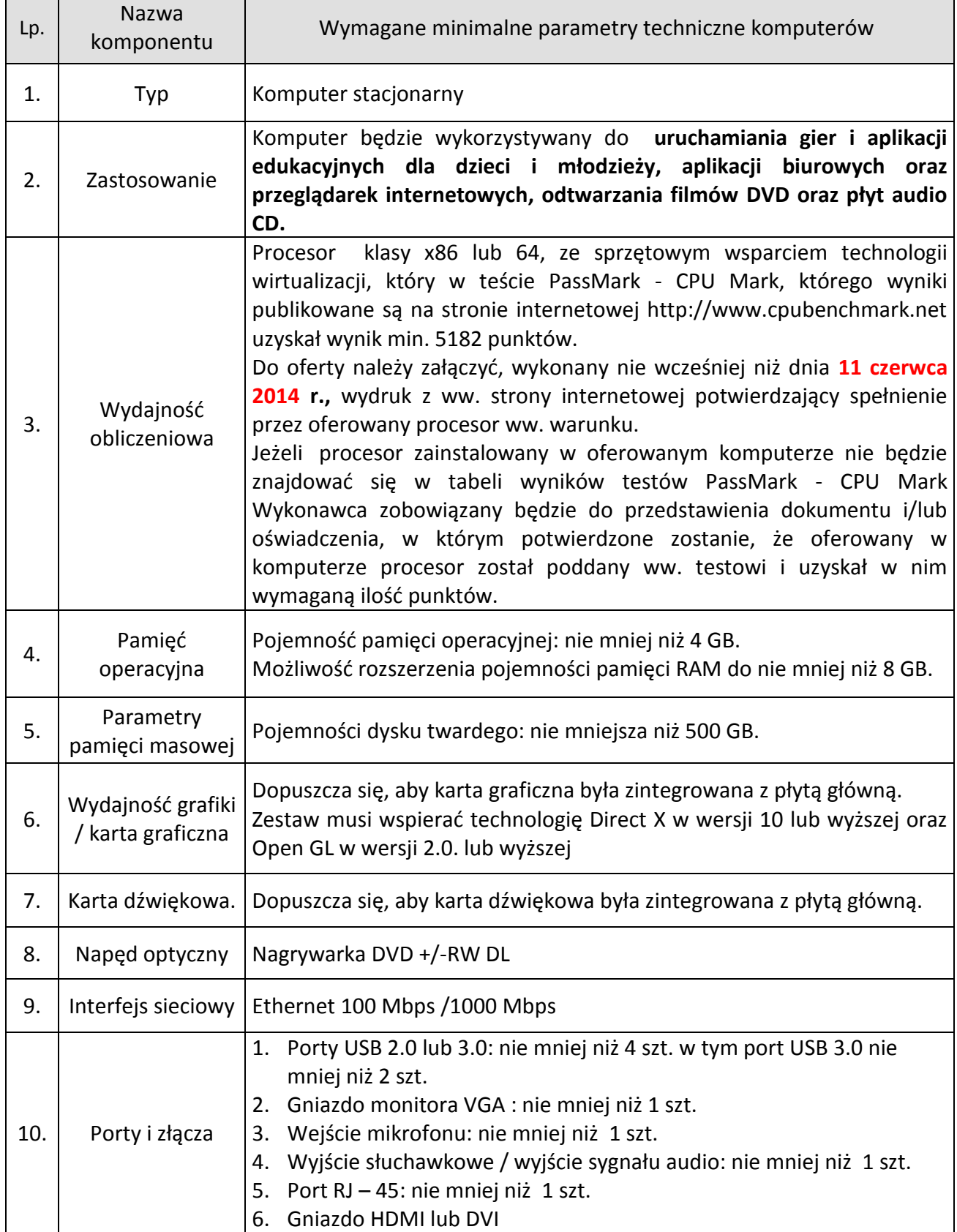

 $\overline{\phantom{0}}$ 

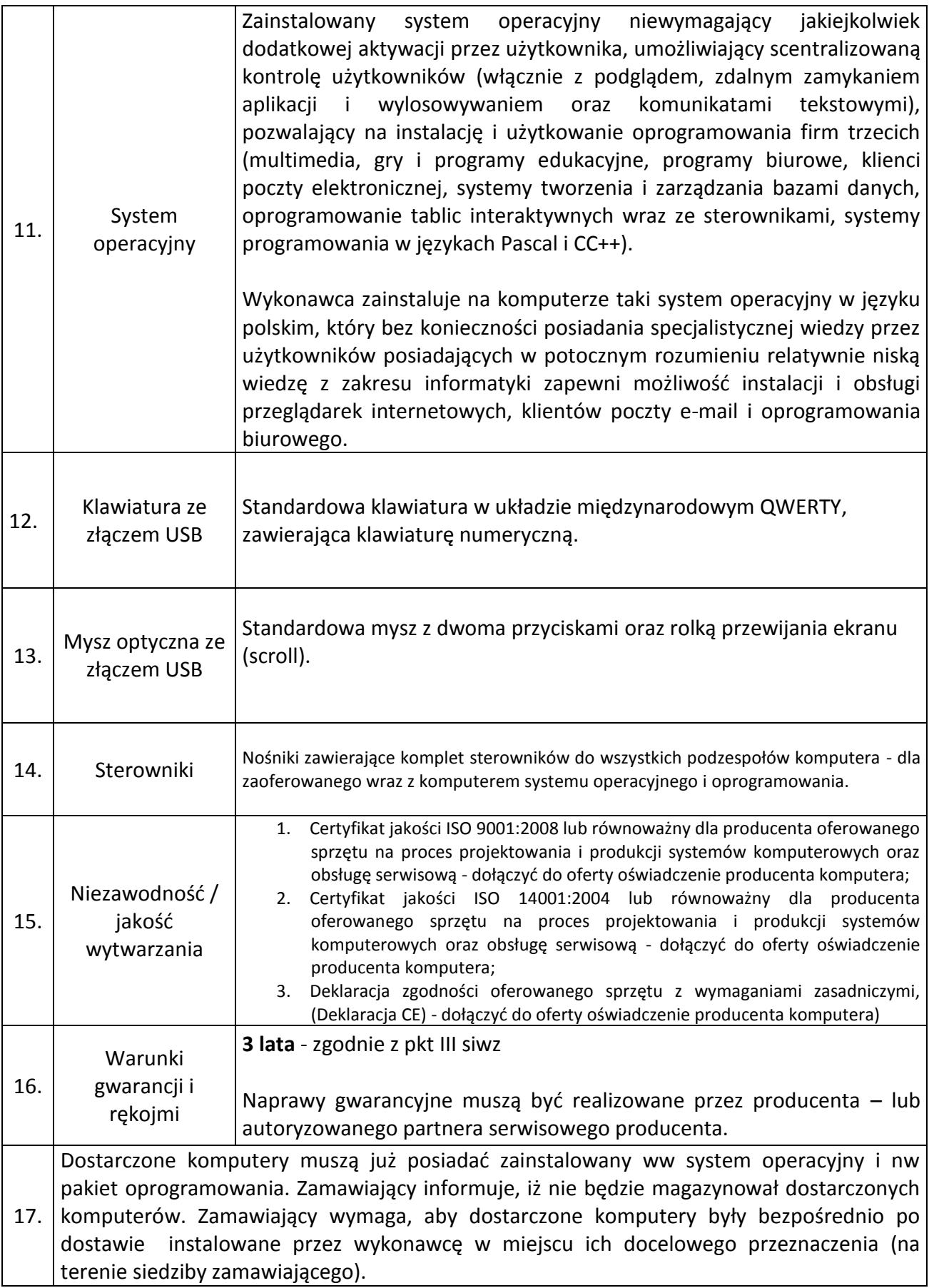

Oprogramowanie do zestawów komputerowych:

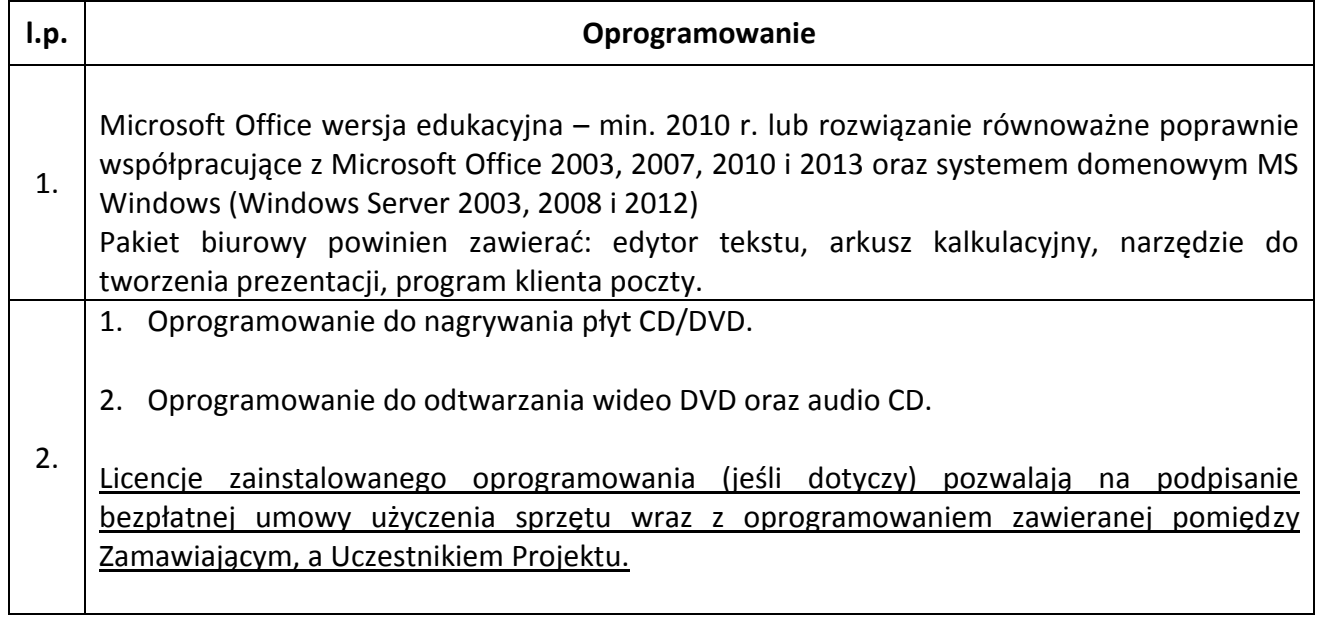

# Monitor LCD o poniższych parametrach lub lepszych.

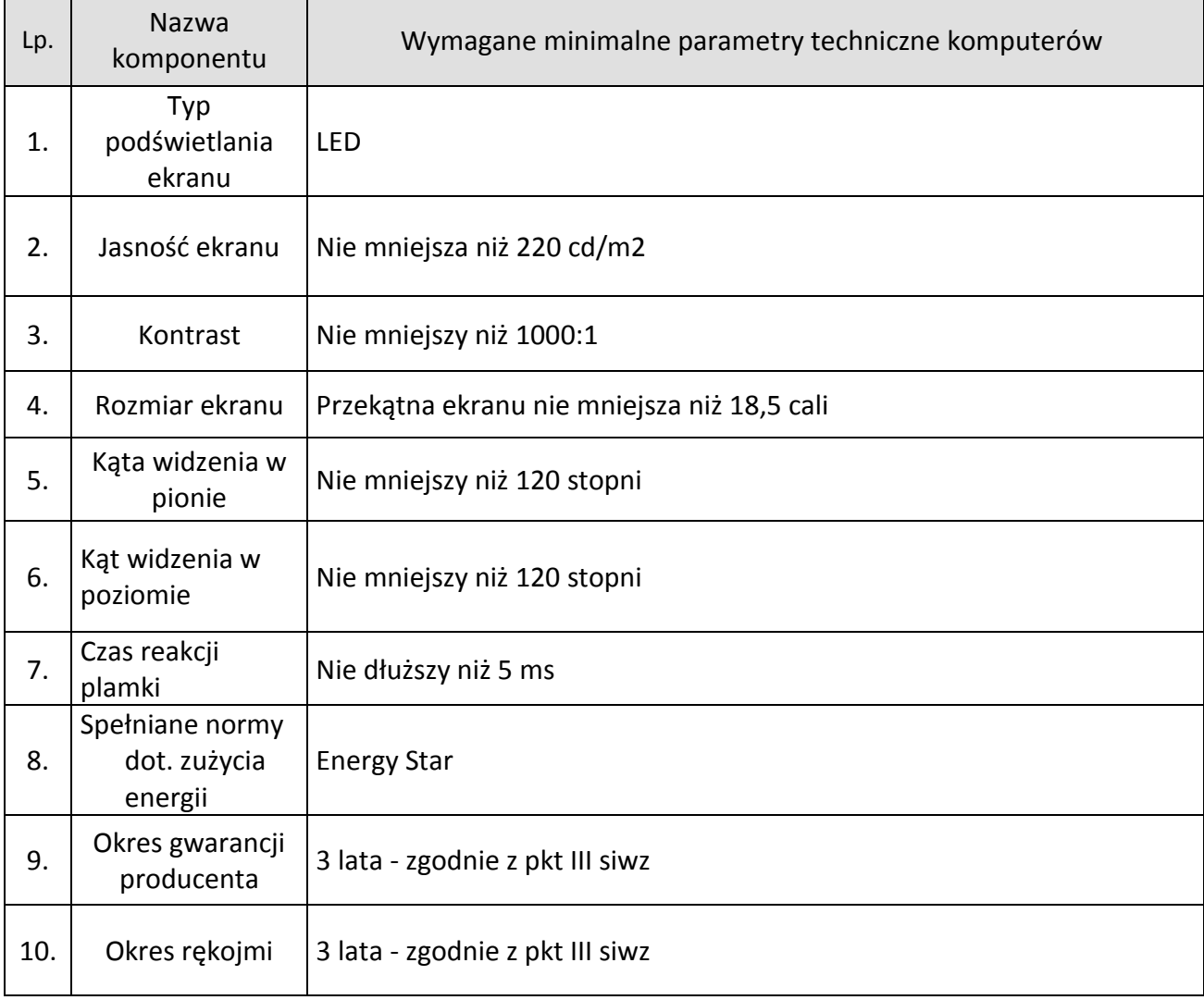

## **ZESTAW KOMPUTEROWY do celów edukacyjnych**

Komputer typu notebook o poniższych parametrach lub lepszych.

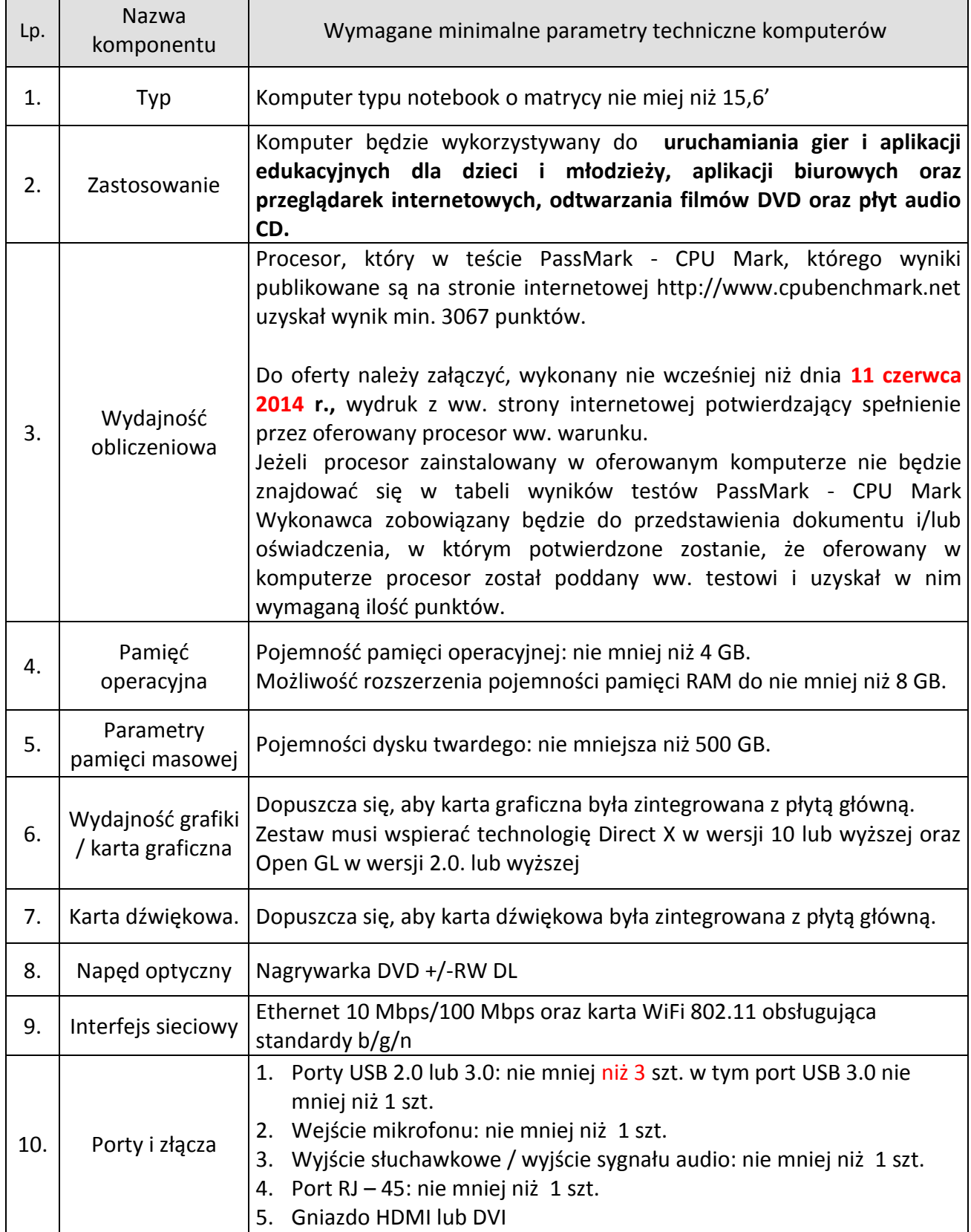

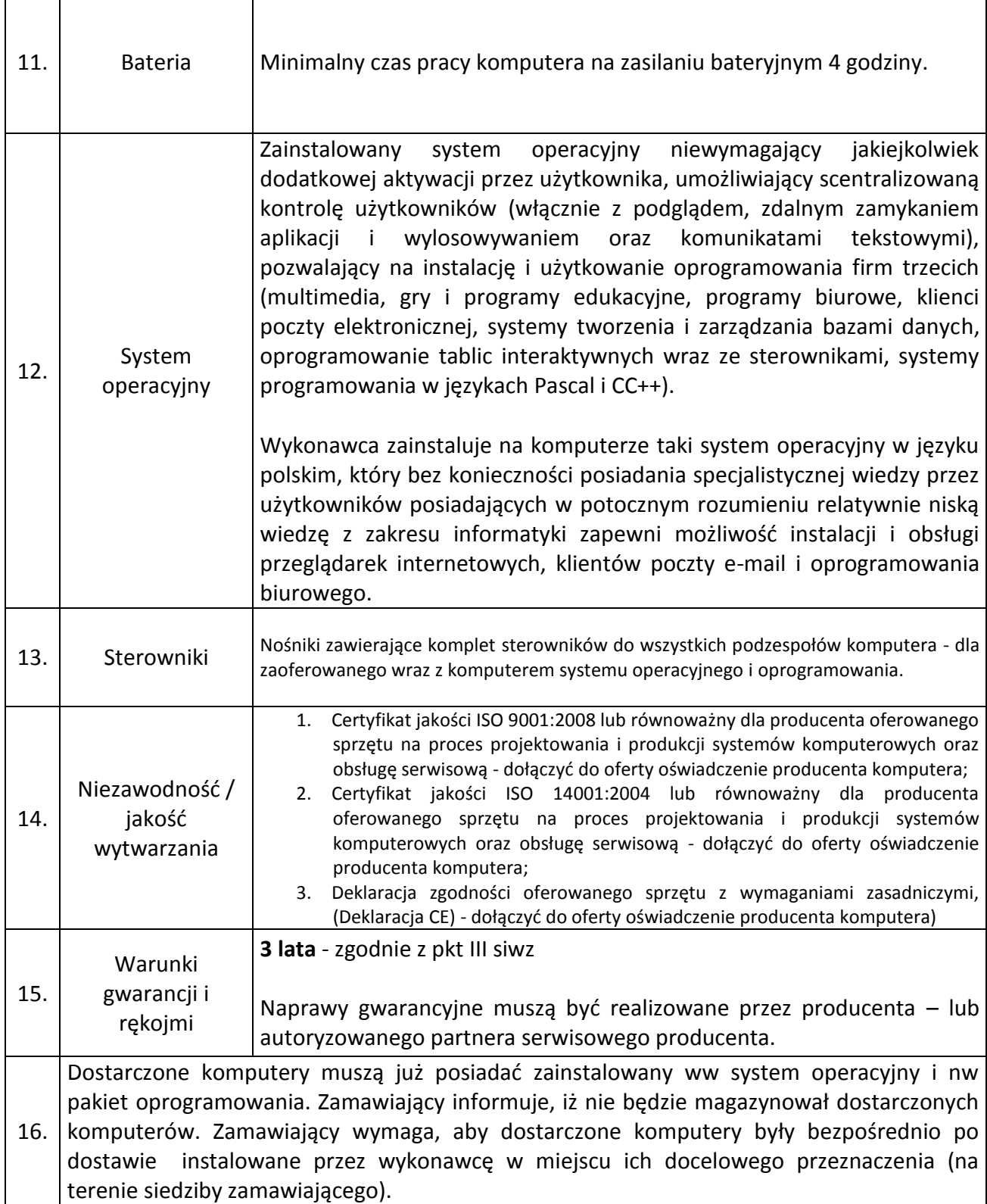

## Oprogramowanie do komputera typu notebook:

 $\mathbf{I}$ 

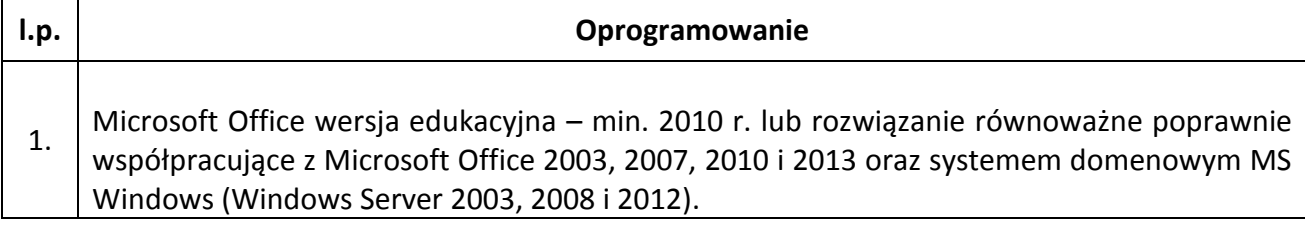

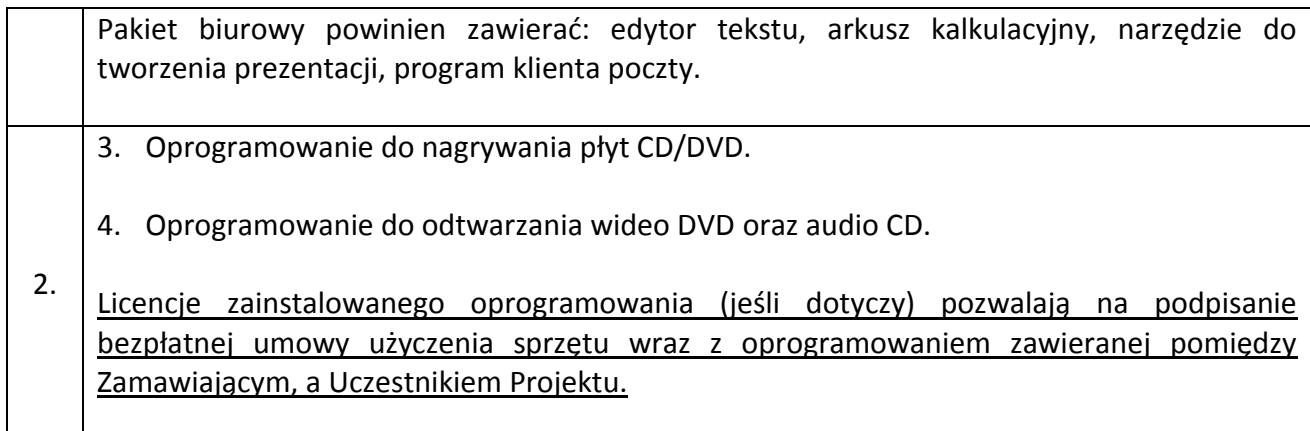

## Tablet o poniższych parametrach lub lepszych - do celów edukacyjnych

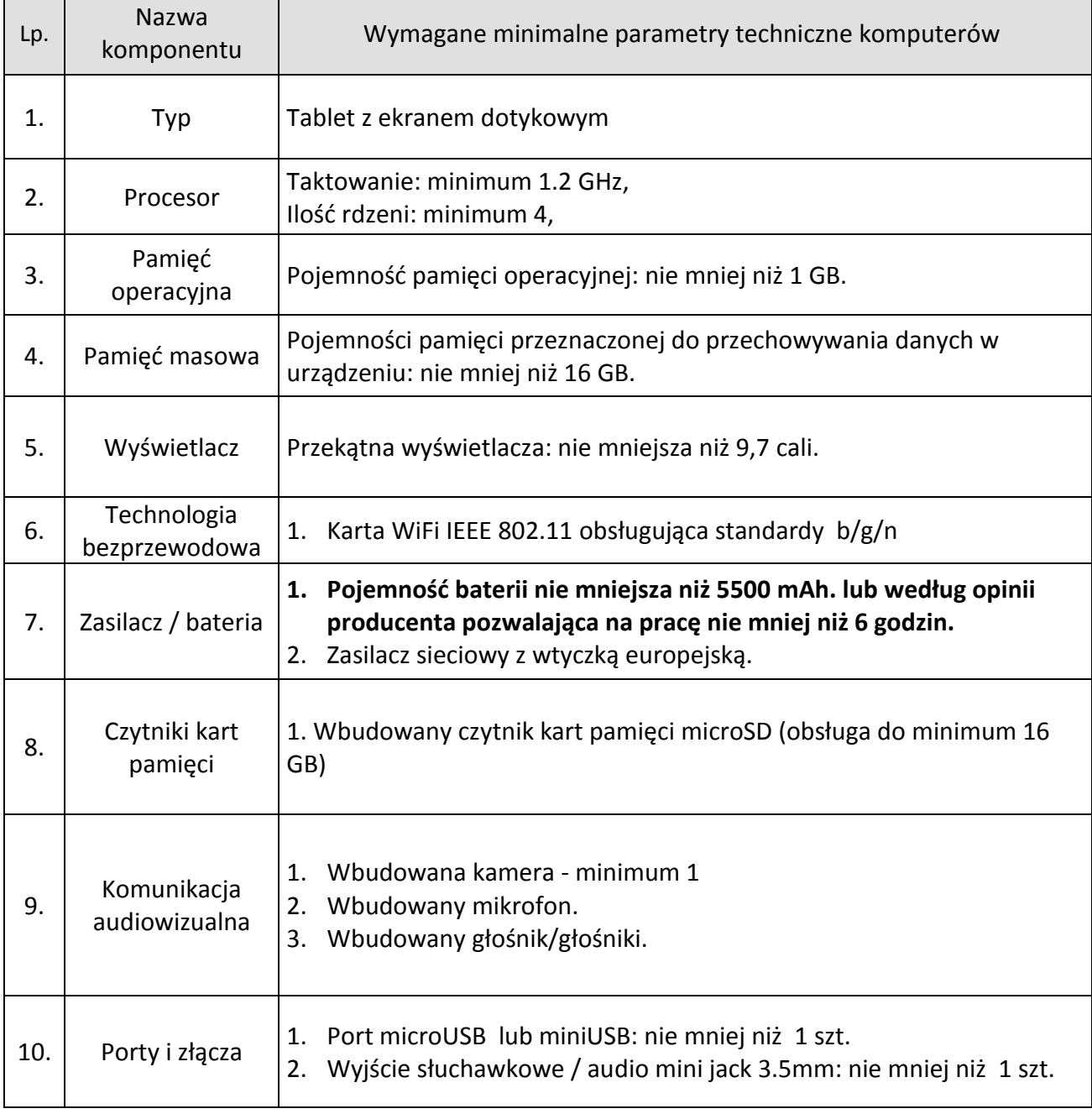

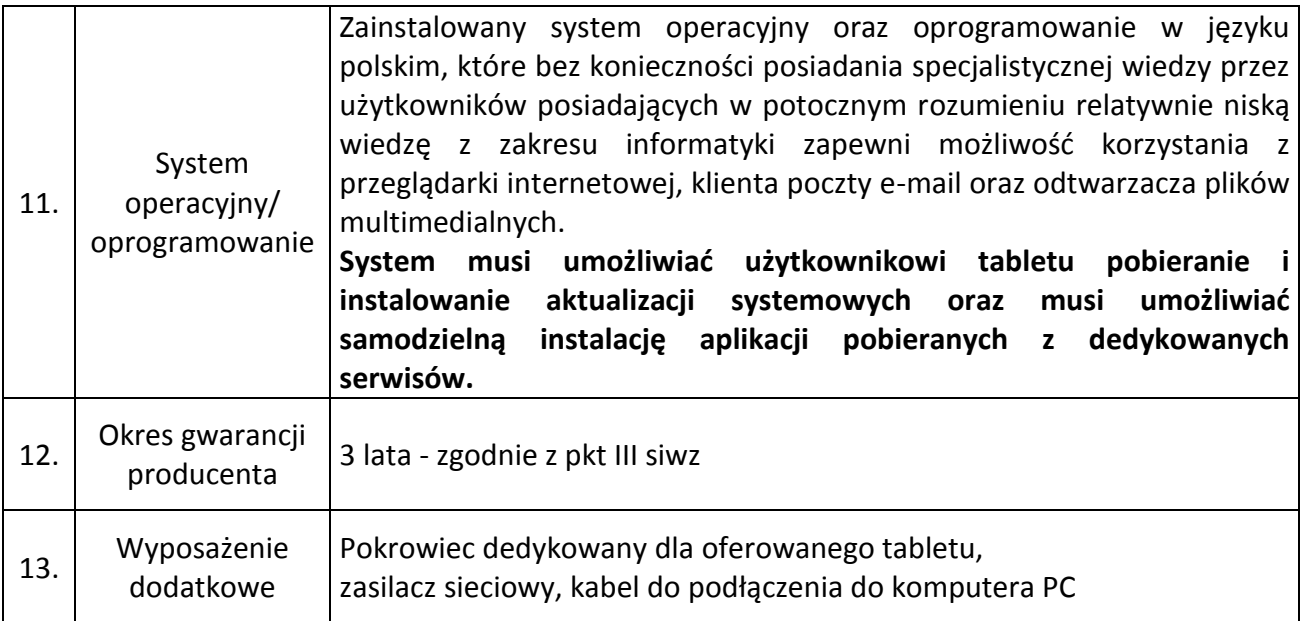

## **SWITCH ETHERNET**

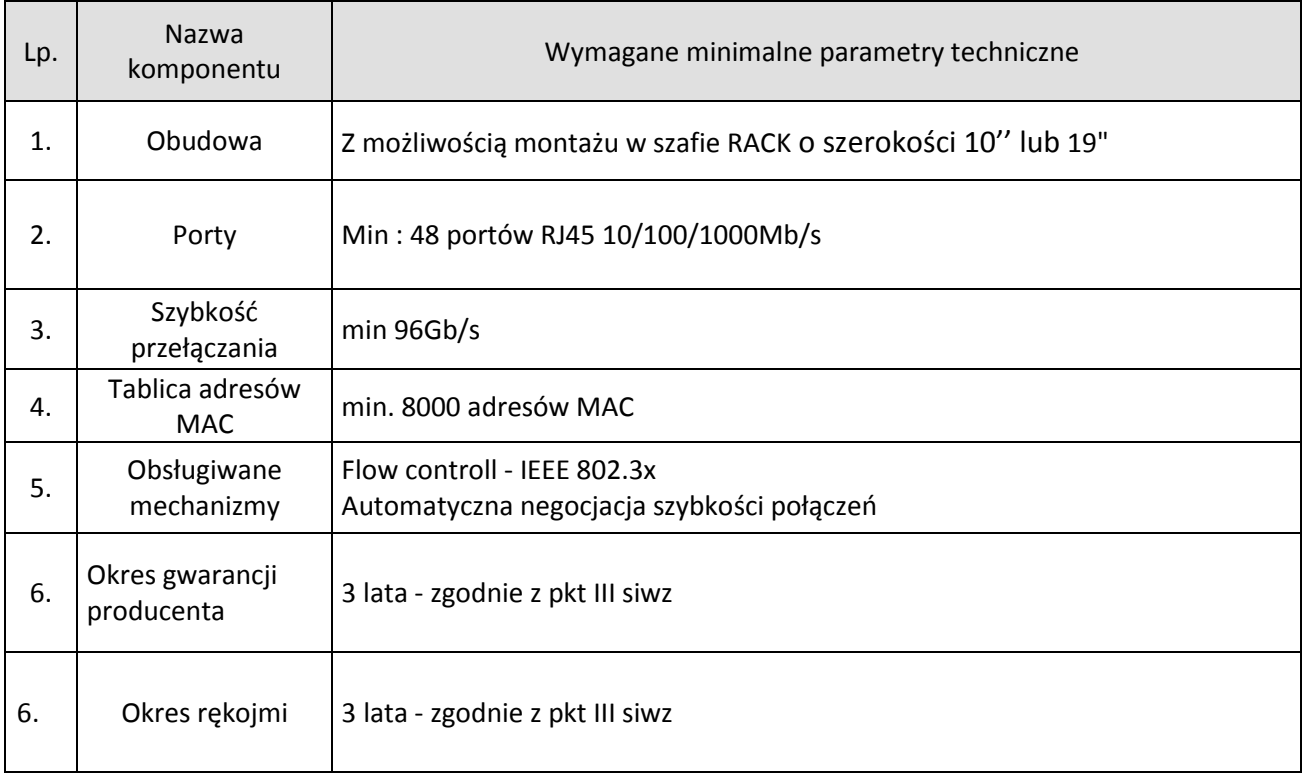

...........................................

pieczęć Wykonawcy

FAKS:……………………

e-mail: …………………..

### **FORMULARZ OFERTOWY**

## **ZAMAWIAJĄCY: Szkoła Podstawowa nr 5 im. Mieszka I ul. Grabowska 1-3 63 – 400 Ostrów Wielkopolski**

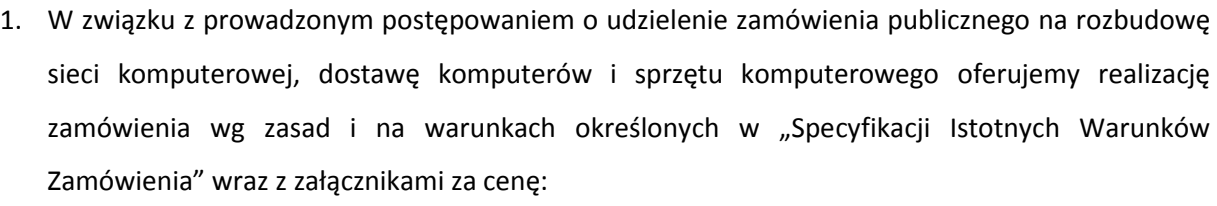

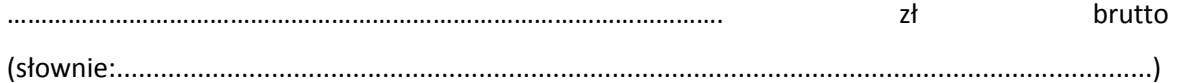

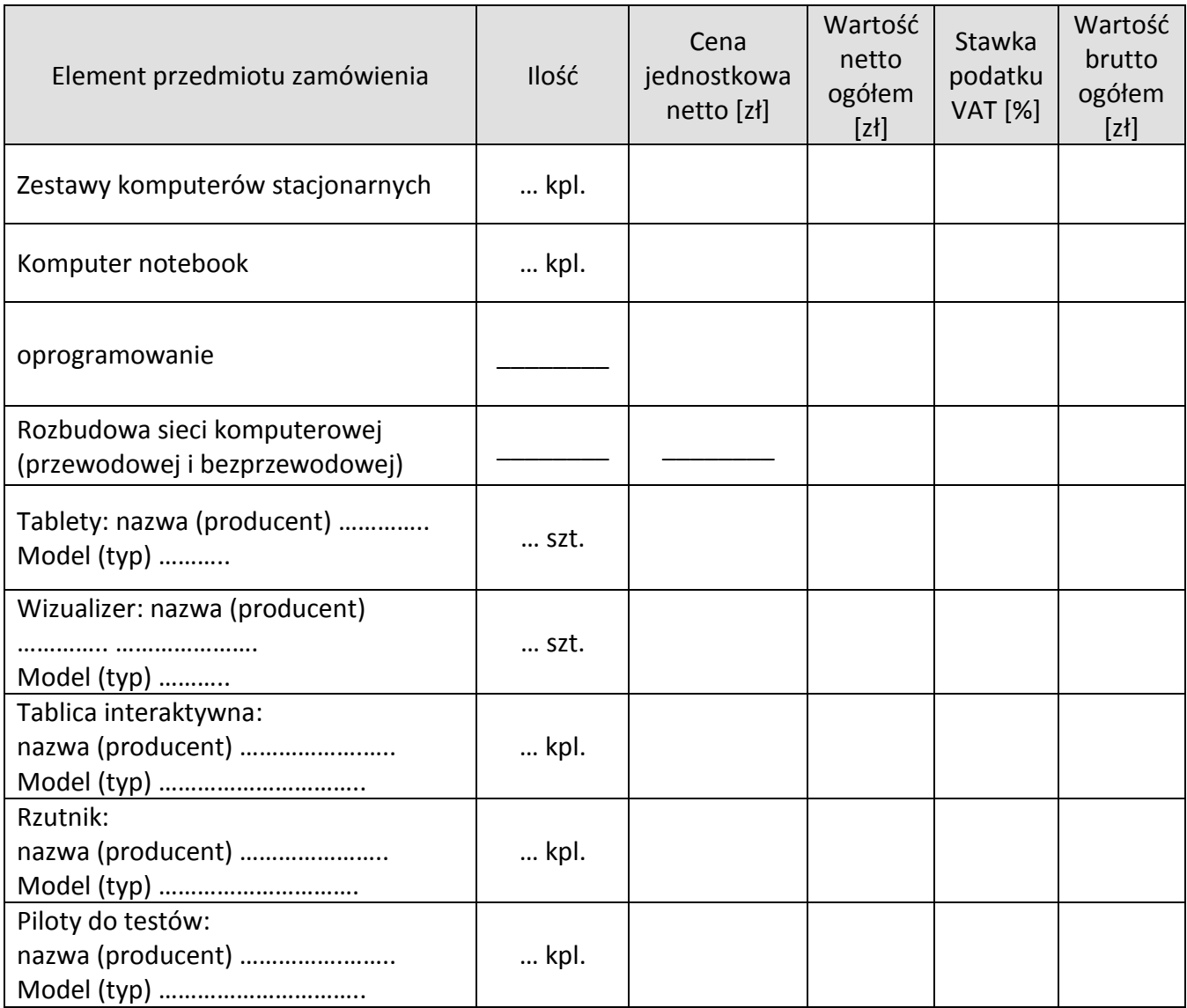

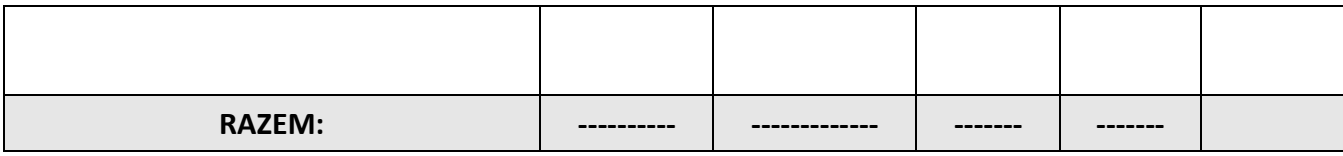

...................................................... (data i podpis osoby/osób upoważnionych do reprezentowania Wykonawcy)

# **1. Oferowane powyżej zestawy komputerowe posiadają następujące parametry:**

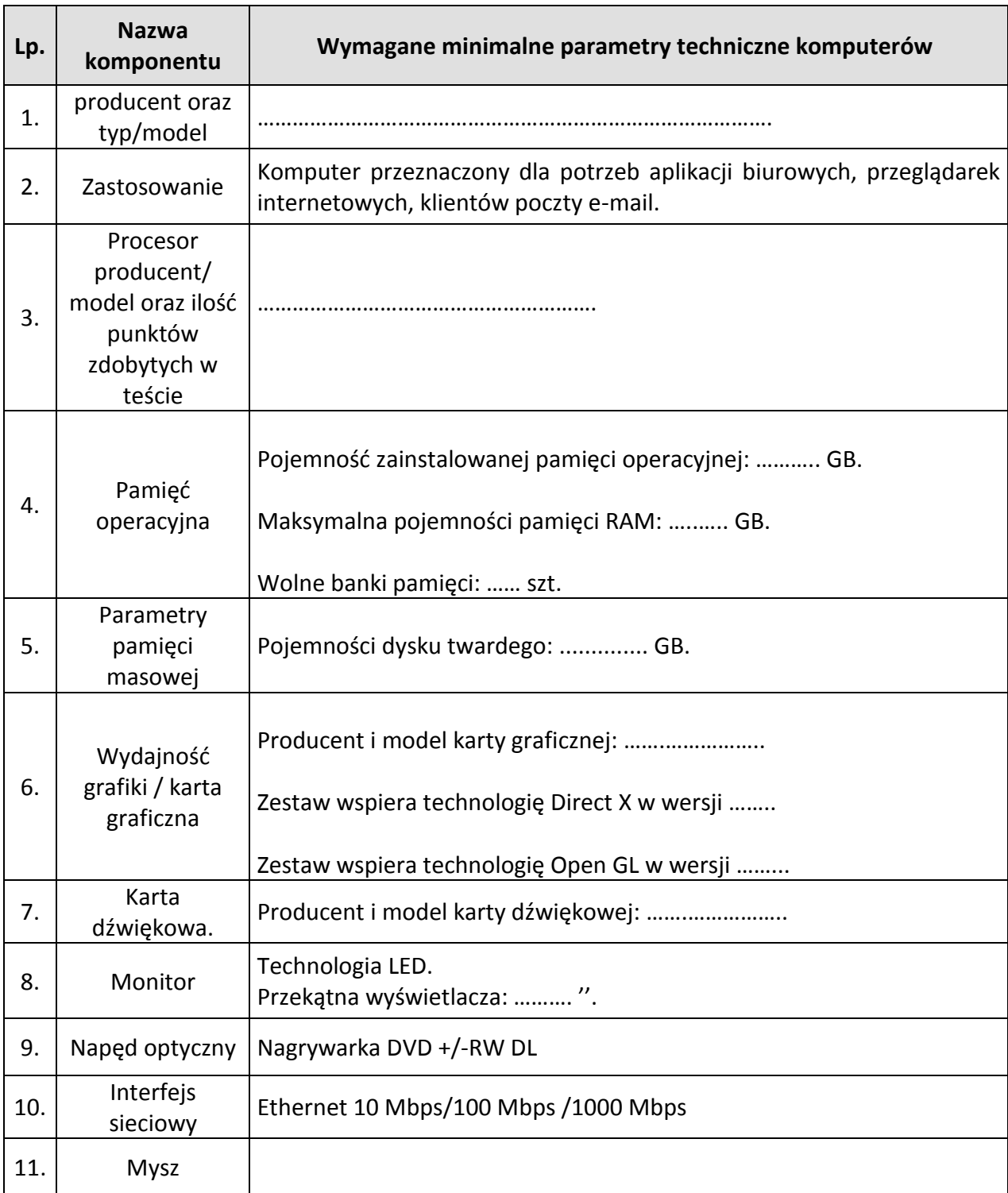

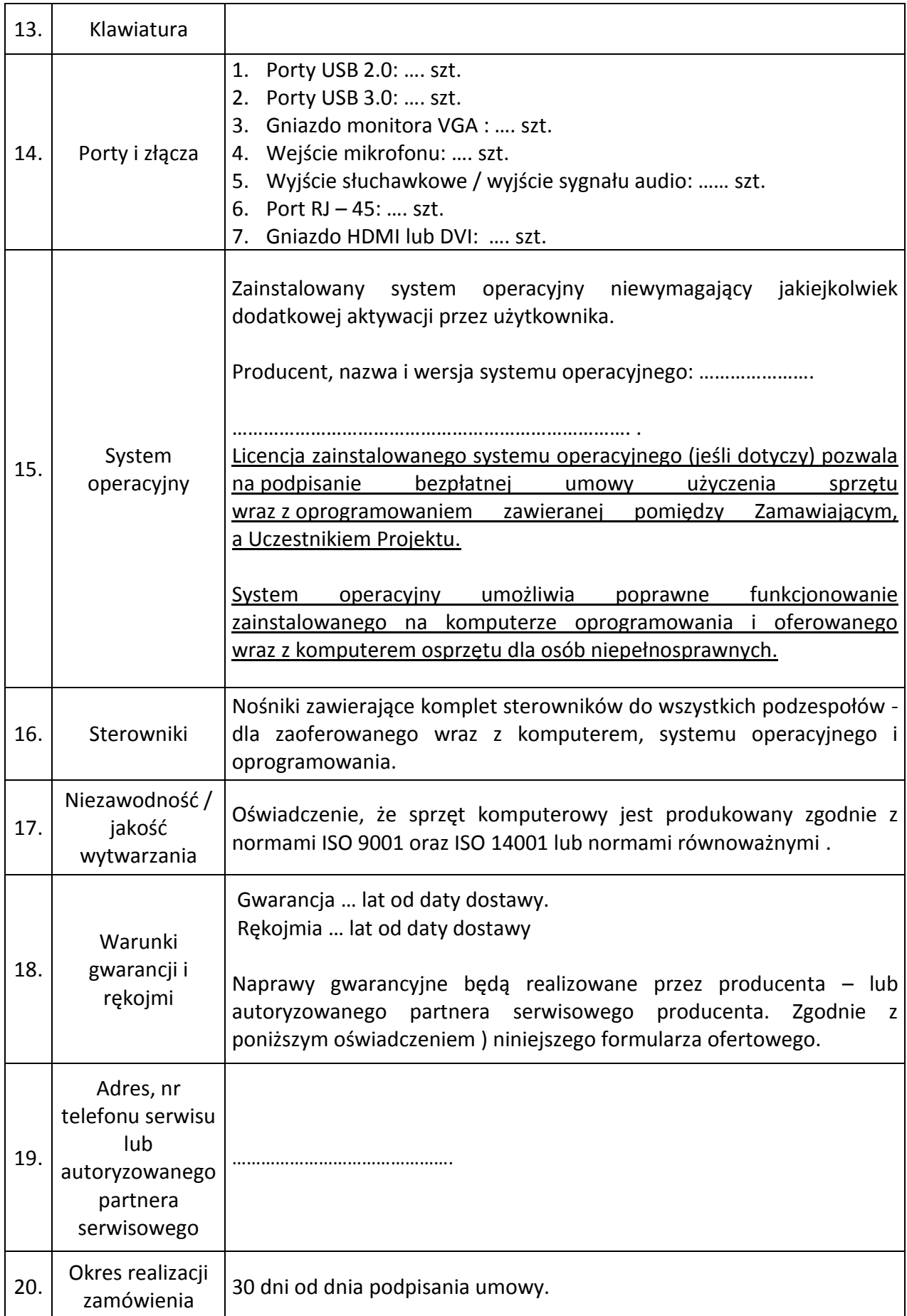

## **2. Oferowane powyżej komputery typu notebook posiadają następujące parametry:**

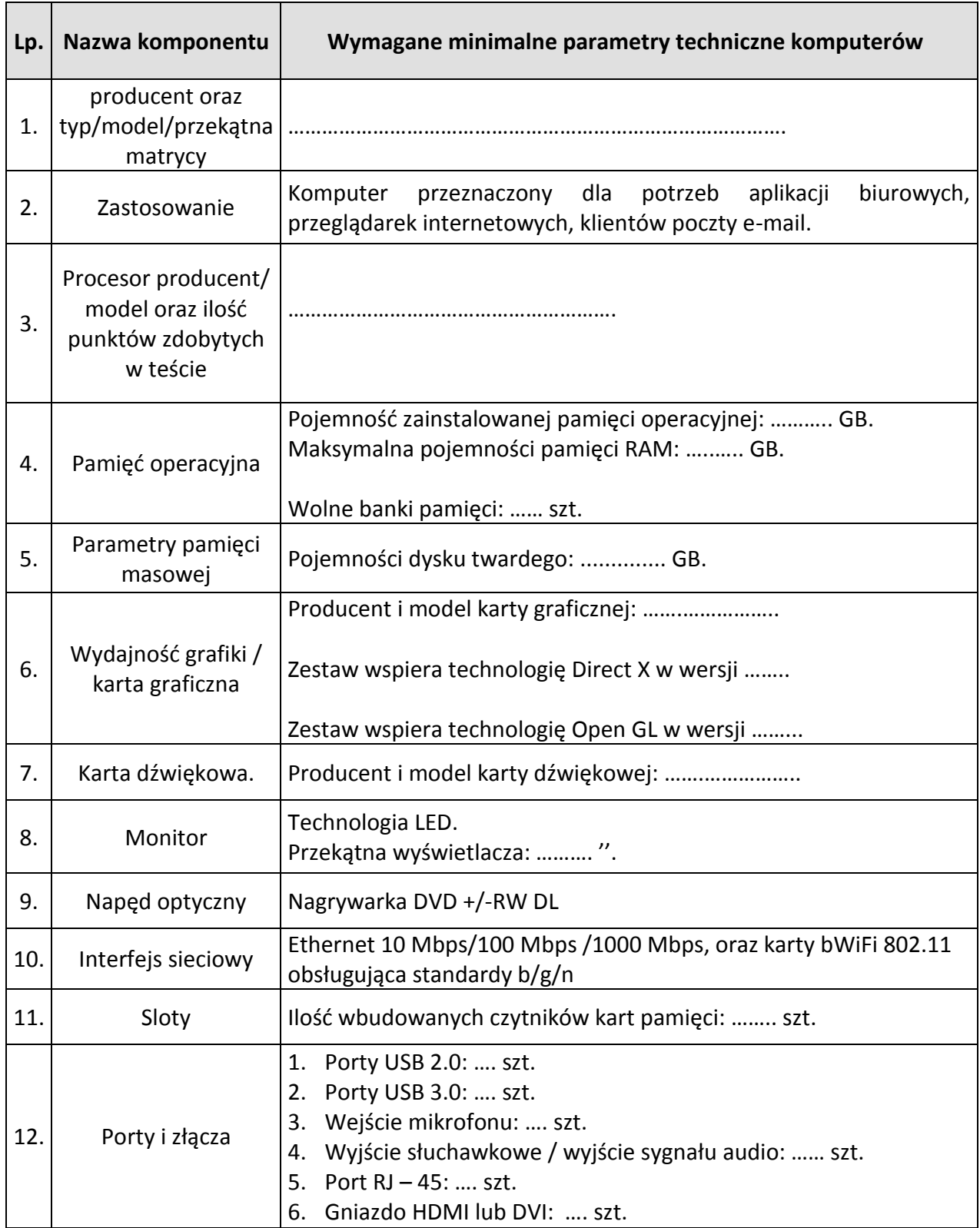

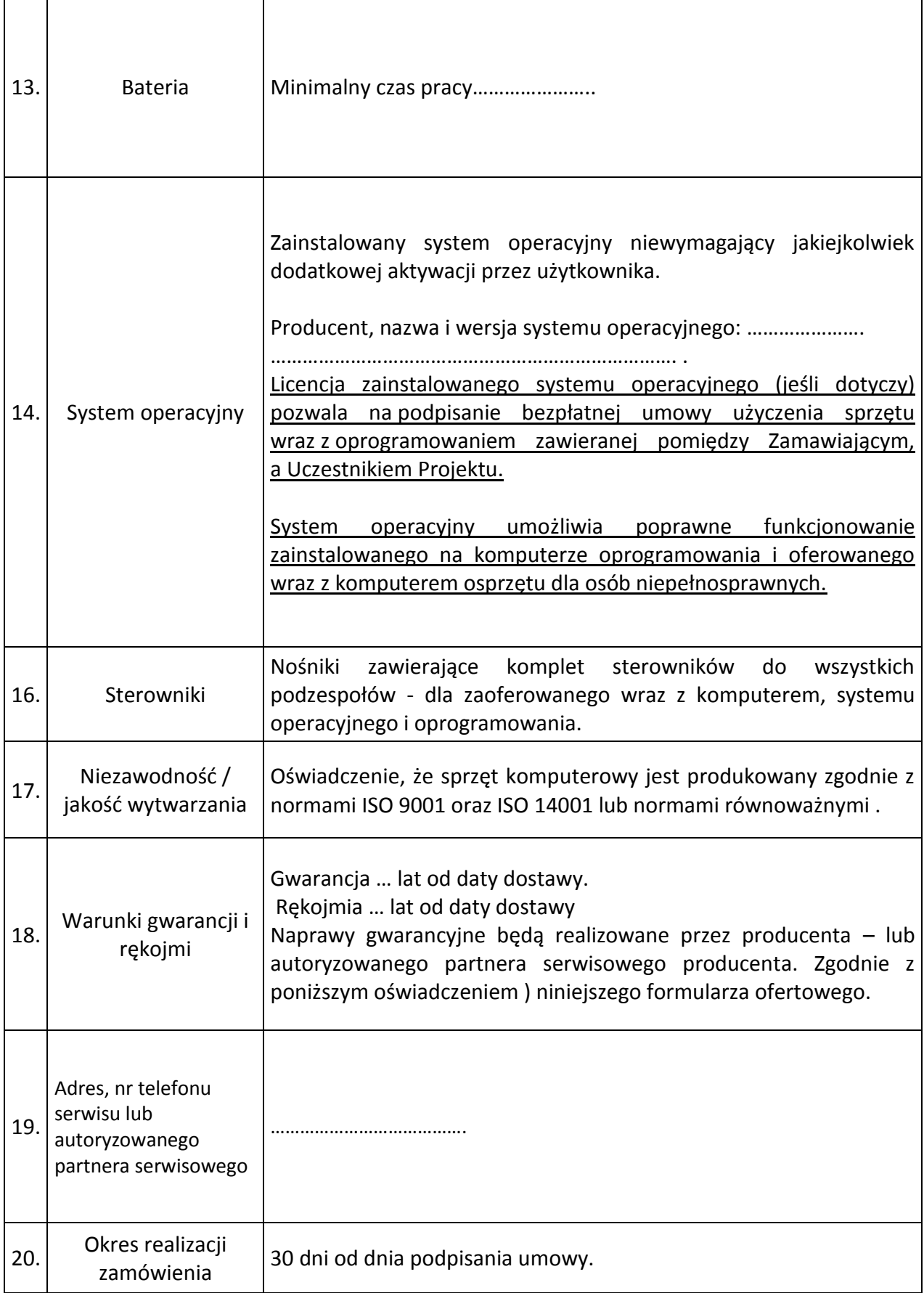

 ...................................................... (data i podpis osoby/osób upoważnionych

do reprezentowania Wykonawcy

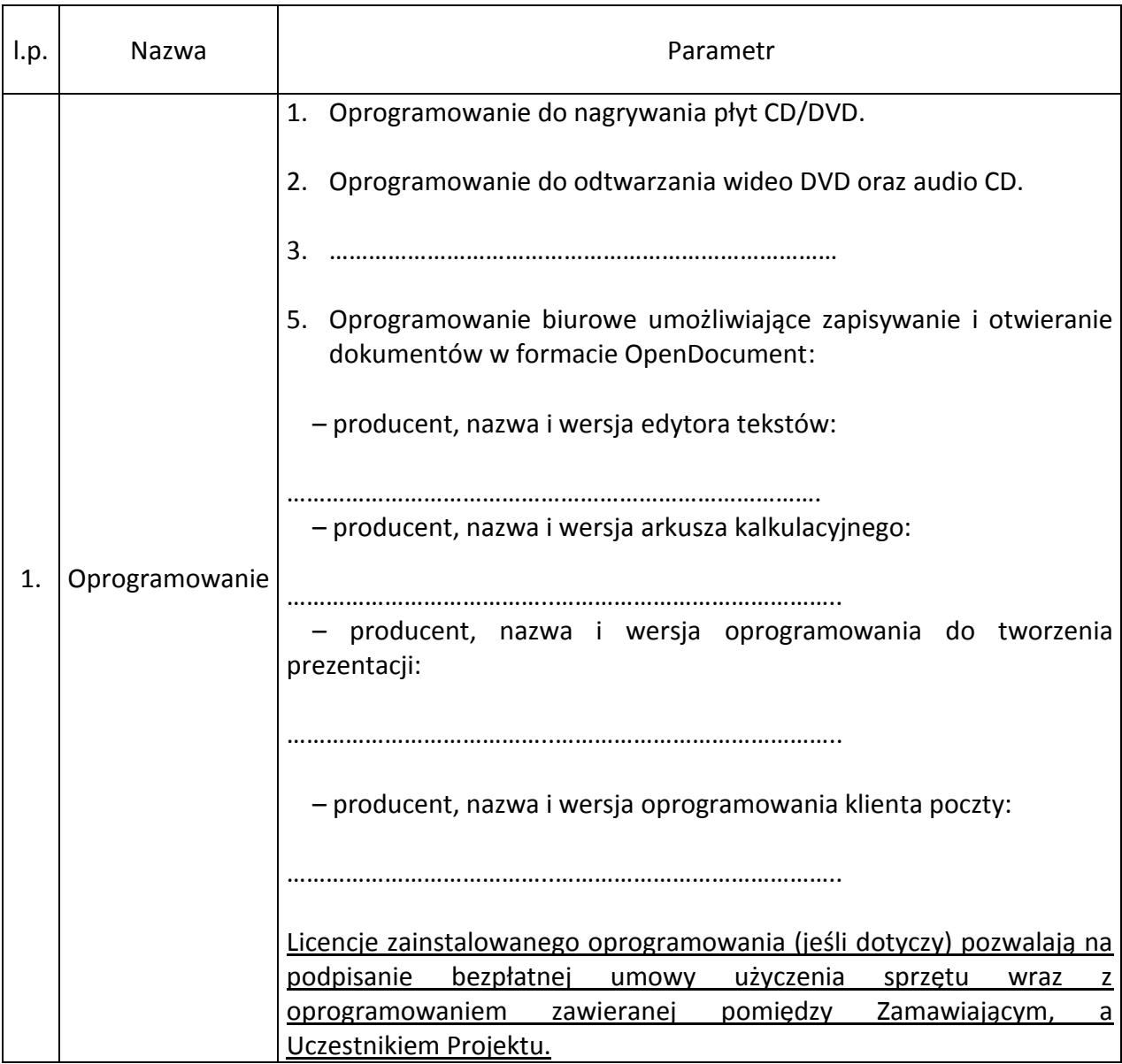

## Do powyższych zestawów komputerowych i notebooków oferuję oprogramowanie:

## **3. Oferowane powyżej tablety następujące parametry:**

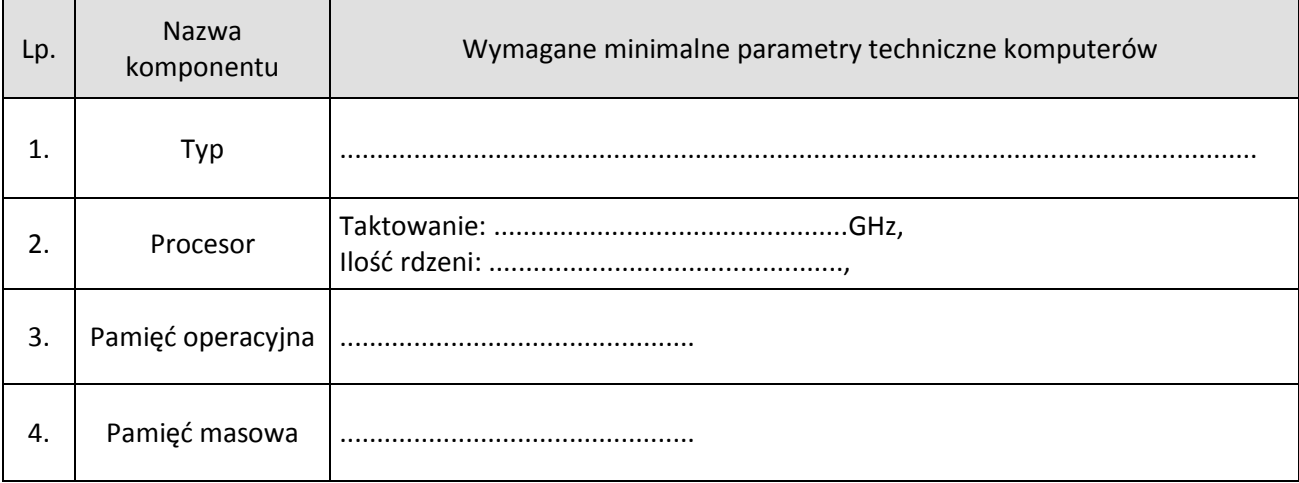

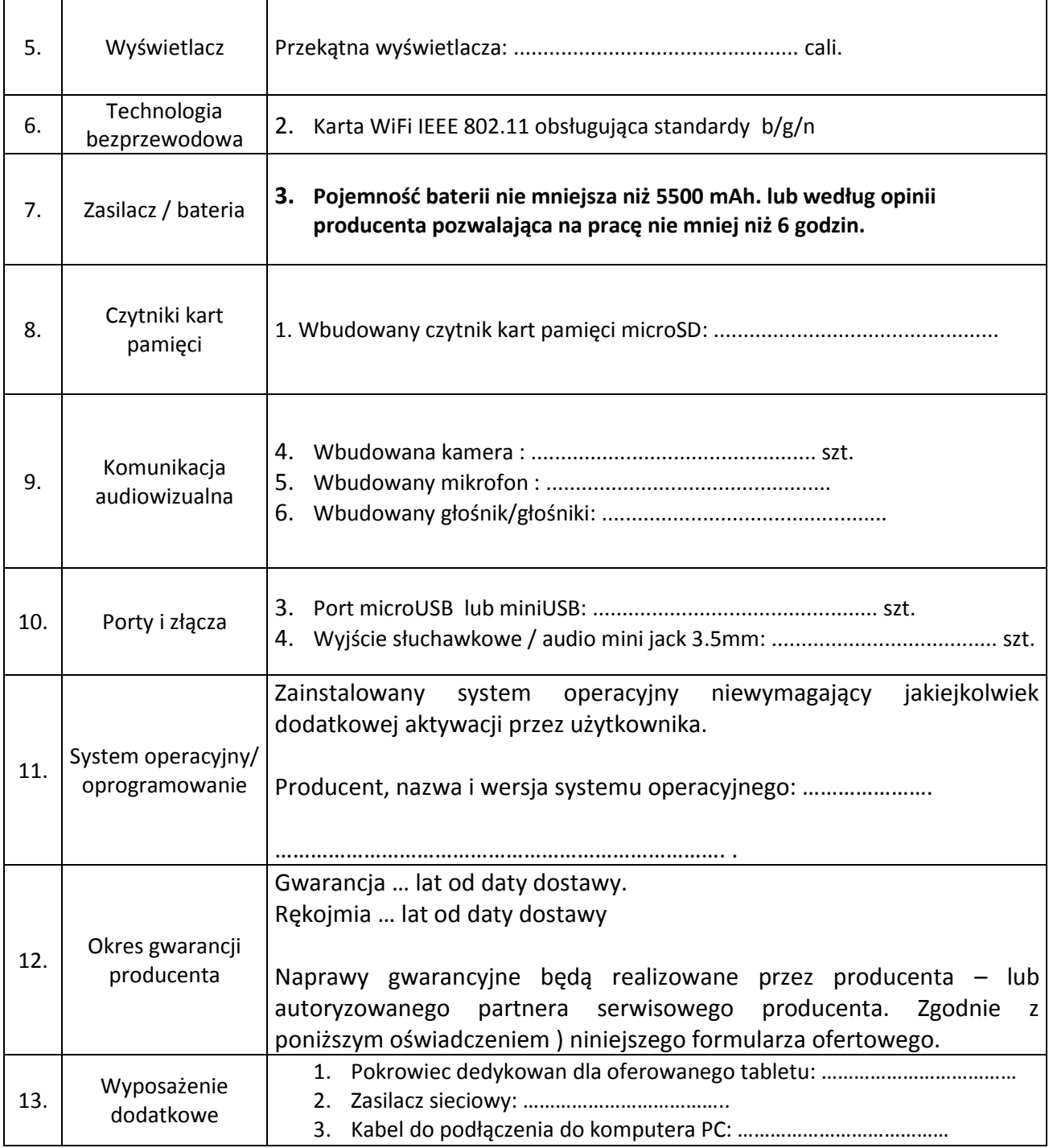

- 4. Prace objęte zamówieniem zamierzamy wykonać sami / zamierzamy zlecić podwykonawcom \* (\***niewłaściwe skreślić** ) wymienionym w załączniku nr 5 do SIWZ.
- 5. Oświadczamy, że zapoznaliśmy się ze SIWZ oraz wzorem umowy", który stanowi załącznik nr 6 do SIWZ. Zapisy zał. nr 6 akceptujemy bez zastrzeżeń i zobowiązujemy się w przypadku wyboru naszej oferty do zawarcia umowy na wyżej wymienionych warunkach, w miejscu i terminie wyznaczonym przez Zamawiającego.
- 6. Oświadczamy, że oferowany przez nas sprzęt komputerowy jest produkowany zgodnie z normami ISO 9001 oraz ISO 14001 lub normami równoważnymi.
- 7. Załącznikami do niniejszej oferty są:
	-
	-
	-
	-
	-

\* niewłaściwe skreślić

(data i podpis osoby/osób upoważnionych do reprezentowania Wykonawcy) ........................................... pieczęć Wykonawcy

## **O Ś W I A D C Z E N I E**

## **o spełnieniu warunków udziału w postępowaniu złożone zgodnie z art. 44 ustawy z dnia 29 stycznia 2004 r. Prawo zamówień publicznych (tekst jedn. Dz. U. z 2010 r. Nr 113, poz. 759 ze zm.)**

Składając ofertę w postępowaniu o udzielenie zamówienia publicznego na rozbudowę sieci komputerowej, dostawę komputerów i sprzętu komputerowego

ja (imię i nazwisko),

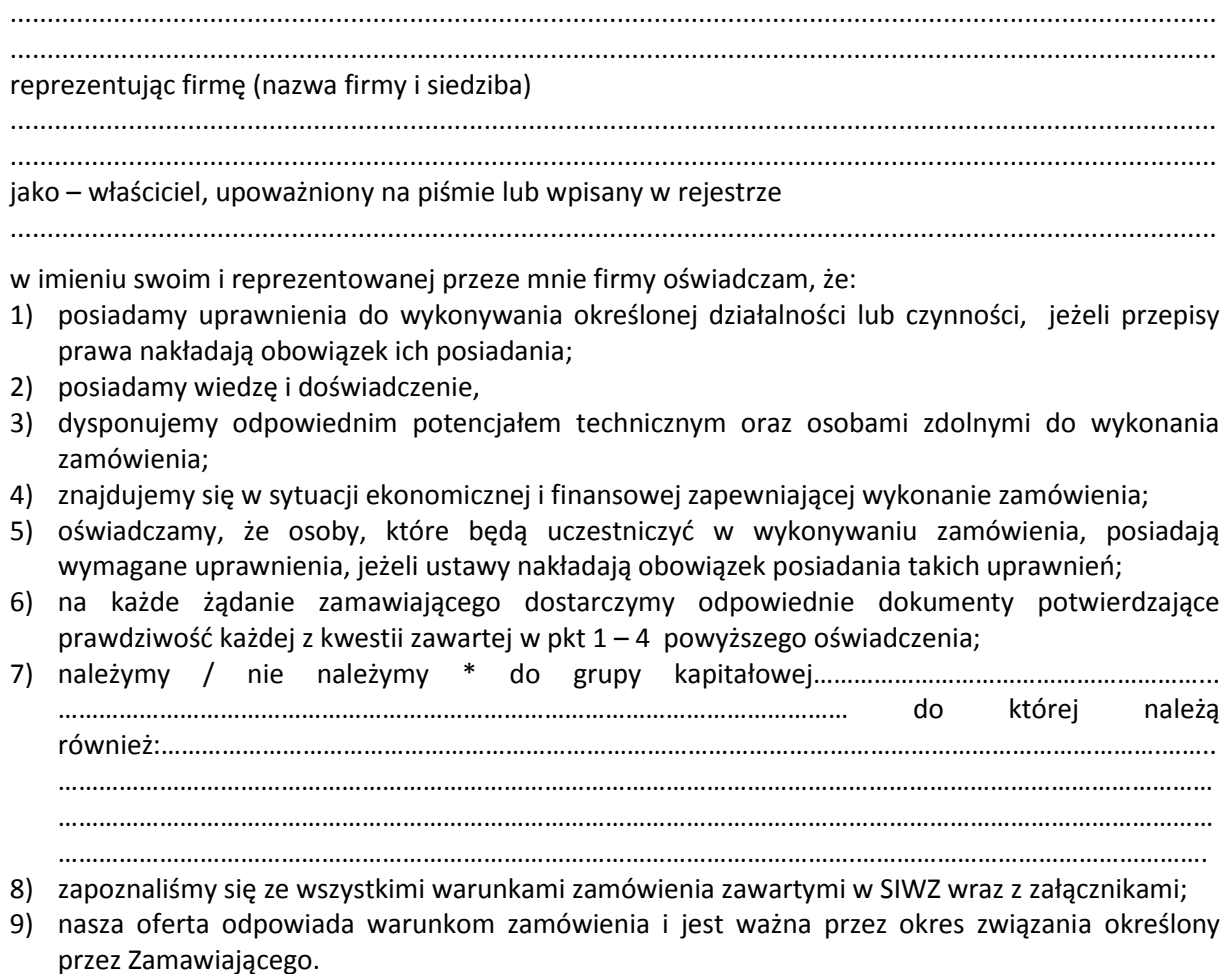

Miejscowość ..........................., dnia ........…......... 2014 r.

......................................................

podpis osoby uprawnionej do reprezentowania wykonawcy

٭ **niewłaściwe skreślić**

Załącznik nr 4 do SIWZ

.......................................... pieczęć Wykonawcy

## **O Ś W I A D C Z E N I E o braku podstaw do wykluczenia z art. 24 ust. 1 ustawy z dnia 29 stycznia 2004 r. Prawo zamówień publicznych (Dz. U. z 2010 r. Nr 113, poz. 759 ze zm.)**

Składając ofertę w postępowaniu o udzielenie zamówienia publicznego na rozbudowę sieci komputerowej, dostawę komputerów i sprzętu komputerowego

ja (imię i nazwisko),

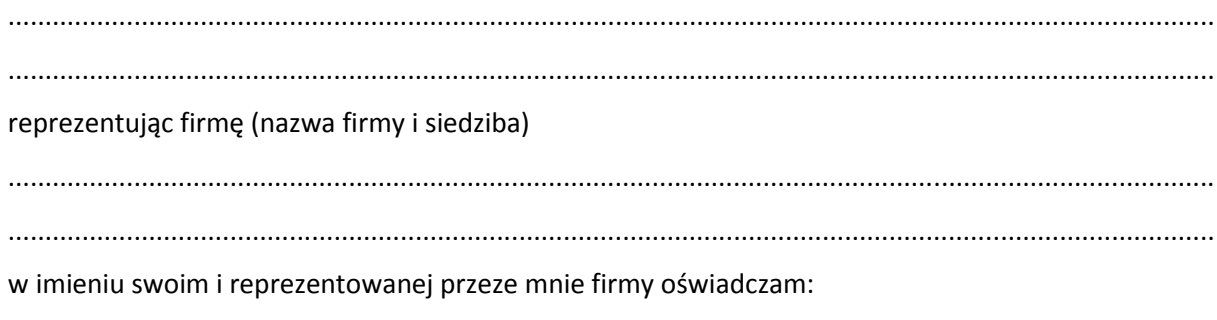

o braku podstaw do wykluczenia z postępowania z powodu niespełnienia warunków,

o których mowa w art. 24 ust. 1 ustawy.

Miejscowość ..........................., dnia ........…......... 2014 r.

......................................................

podpis osoby uprawnionej do reprezentowania wykonawcy .......................................... pieczęć Wykonawcy

## **WYKAZ CZĘŚCI ZAMÓWIENIA, KTÓRYCH WYKONANIE WYKONAWCA POWIERZY PODWYKONAWCOM**

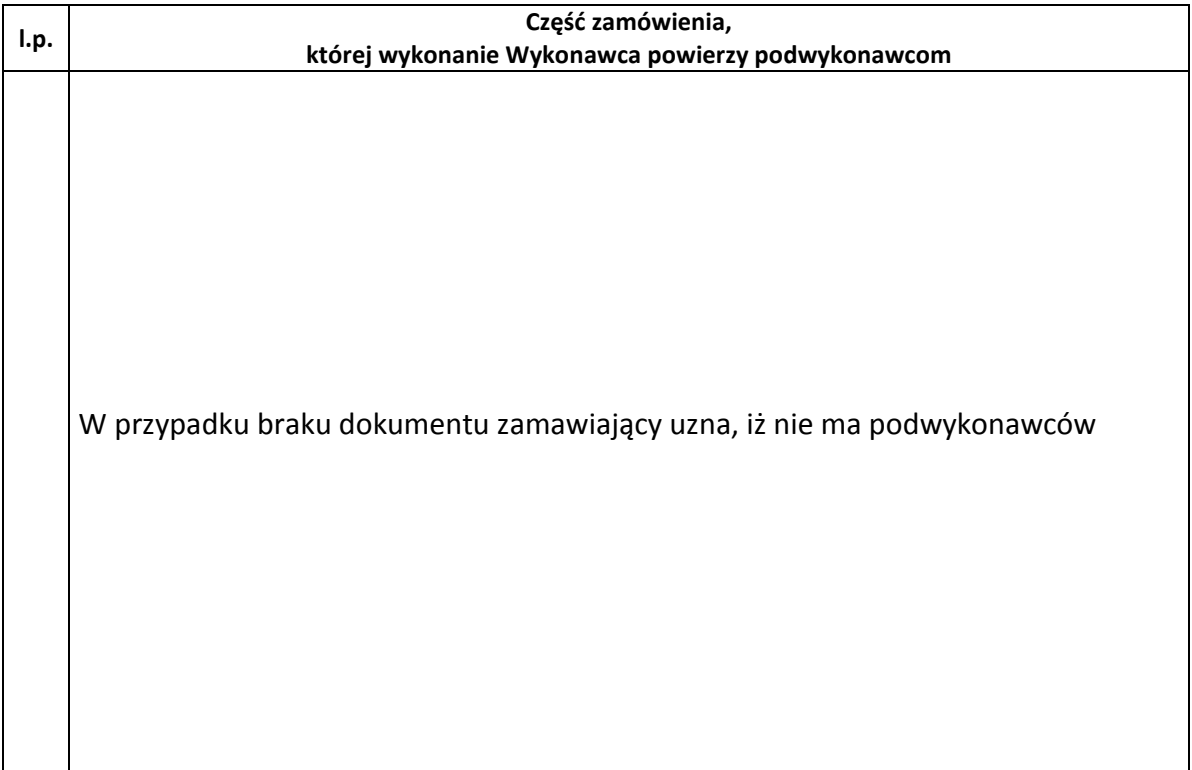

Miejscowość ..........................., dnia ........…......... 2014 r.

......................................................

podpis osoby uprawnionej do reprezentowania wykonawcy

#### **Umowa …**

zawarta w dniu …………….. 2014 r. w Ostrowie Wielkopolskim pomiędzy: Szkołą Podstawową nr 5 im. Mieszka I, ul. Grabowska 1-3, 63 - 400 Ostrów Wielkopolski, zwaną dalej "Zamawiającym", reprezentowanym przez: Dorotę Cieślę - Dyrektora a ……………………………………………………................................................................ reprezentowanym przez:

........................................................................................................................................

zwanym w dalszej części umowy "Wykonawcą".

W wyniku przeprowadzonego przez Zamawiającego postępowania o udzielenie zamówienia publicznego w trybie przetargu nieograniczonego *na rozbudowę sieci komputerowej, dostawę komputerów i sprzętu komputerowego* zgodnie z Ustawą z dnia 29 stycznia 2004 r.- Prawo zamówień publicznych (t. j. Dz. U. 2010 r. Nr 113, poz. 759 – tekst jednolity z póź zm. ), zostaje zawarta umowa o następującej treści:

### **§ 1**

- 1. Przedmiotem niniejszej Umowy jest rozbudowa sieci komputerowej kablowej oraz instalacja sieci bezprzewodowej, dostawa i instalacja: 22 sztuk zestawów komputerów stacjonarnych z osprzętem, 2 sztuk komputerów typu notebook z osprzętem, 30 sztuk tabletów multimedialnych, 1 sztuki tablicy interaktywnej wraz z rzutnikiem i głosnikami, 1 sztuki wizualizera, zestawu 32 pilotów.
- 2. Zamawiający powierza, a Wykonawca przyjmuje do wykonania przedmiot umowy określony w ust. 1.
- 3. Przedmiot Umowy jest szczegółowo określony w ofercie Wykonawcy, która stanowi załącznik do niniejszej Umowy.

### **§ 2**

Wykonanie przedmiotu zamówienia nastąpi w terminie 30 dni d dnia zawarcia umowy.

### **§ 3**

- 1. Za wykonanie Umowy Wykonawcy przysługuje wynagrodzenie w kwocie …….. zł brutto (słownie: ……………………………………………… złotych …../100).
- 2. Wynagrodzenie nie podlega waloryzacji.
- 3. Należność, o której mowa w ust. 1 Zamawiający wypłaci Wykonawcy przelewem na rachunek bankowy wskazany w fakturze VAT, w terminie 30 dni od dnia otrzymania faktury wystawionej przez Wykonawcę.
- 4. Strony postanawiają, iż zapłata następuje w dniu obciążenia rachunku bankowego Zamawiającego.
- 5. W przypadku nieterminowej płatności należności Wykonawca ma prawo naliczyć Zamawiającemu odsetki ustawowe za każdy dzień zwłoki.

#### **§ 4**

- 1. Strony ustanawiają odpowiedzialność za niewykonanie lub nienależyte wykonanie Umowy w formie kar umownych.
- 2. Wykonawca zapłaci Zamawiającemu kary umowne :
	- 1) za zwłokę w wykonaniu przedmiotu umowy w wysokości 1% wynagrodzenia określonego w § 3 ust.1 za każdy dzień zwłoki
	- 2) z tytułu odstąpienia od umowy z przyczyn występujących po stronie Wykonawcy w wysokości 20% wynagrodzenia określonego w § 3 ust.1
- 3. Zamawiający zapłaci Wykonawcy karę umowną w przypadku odstąpienia od umowy z przyczyn niezależnych od Wykonawcy w wysokości 0,1% wynagrodzenia określonego w § 3 ust. 1.

### **§ 5**

- 1. Zamawiający może odstąpić od umowy w razie wystąpienia istotnej zmiany okoliczności powodującej, że wykonanie umowy nie leży w interesie publicznym, czego nie można było przewidzieć w chwili jej zawarcia, zawiadamiając o tym Wykonawcę na piśmie w terminie 1 miesiąca od powzięcia wiadomości o powyższych okolicznościach.
- 2. W wypadku określonym w ustępie poprzedzającym postanowienia o karze umownej nie mają zastosowania .

### **§ 6**

Zamawiający stworzy niezbędne warunki organizacyjne umożliwiające pracownikom Wykonawcy wykonanie niniejszej umowy.

Wykonawca nie może wykonywać swego zobowiązania za pomocą takich osób trzecich, które na podstawie art. 24 ustawy z dnia 29 stycznia 2004 roku Prawo Zamówień Publicznych (Dz. U. z 2010 r. Nr 113, poz. 759, z późn. zm.) są wykluczone z ubiegania się o udzielenie zamówienia publicznego. Zawinione naruszenie w/w postanowień stanowi podstawę do odstąpienia od umowy przez Zamawiającego.

**§ 8**

Wykonawca oświadcza, iż przedmiot umowy zostanie objęty gwarancją i rękojmią na następujące okresy:

- 3 lata od daty ostatecznego odbioru robót w przypadku rozbudowy kablowej sieci komputerowej;
- 3 lata od daty instalacji i uruchomienia w przypadku dostarczanych komputerów stacjonarnych, tabletów, tablic interaktywnych, rzutników, pilotów do testów oraz skanerów;
- 3 lata od daty instalacji i uruchomienia w przypadku dostarczanych urządzeń niezbędnych do zapewnienia dostępu do bezprzewodowego Internetu.

## **§ 9**

- 1. Wszystkie zmiany postanowień zawartej umowy wymagają zgody obu stron i zachowania formy pisemnej pod rygorem nieważności.
- 2. Właściwym dla rozpoznania sporów wynikłych na tle realizacji niniejszej umowy jest sąd właściwy dla siedziby Zamawiającemu.

#### **§ 10**

W sprawach nie uregulowanych w niniejszej Umowie stosuje się przepisy Kodeksu Cywilnego i ustawy z dnia 29 stycznia 2004 roku Prawo Zamówień Publicznych (Dz. U. z 2010 r. Nr 113, poz. 759, z późn. zm.).

#### **§ 11**

- 1. Integralną część Umowy stanowią :
	- a) oferta wykonawcy;
	- b) Specyfikacja Istotnych Warunków Zamówienia

Umowę sporządzono w dwóch jednobrzmiących egzemplarzach, po jednym dla każdej ze Stron.

**Zamawiający Wykonawca**